# **System OW NFZ**

# **Opis interfejsu dostępowego v. 1.2.3**

**KAMSOFT S. A. 2024-03-14**

# **Wprowadzone zmiany**

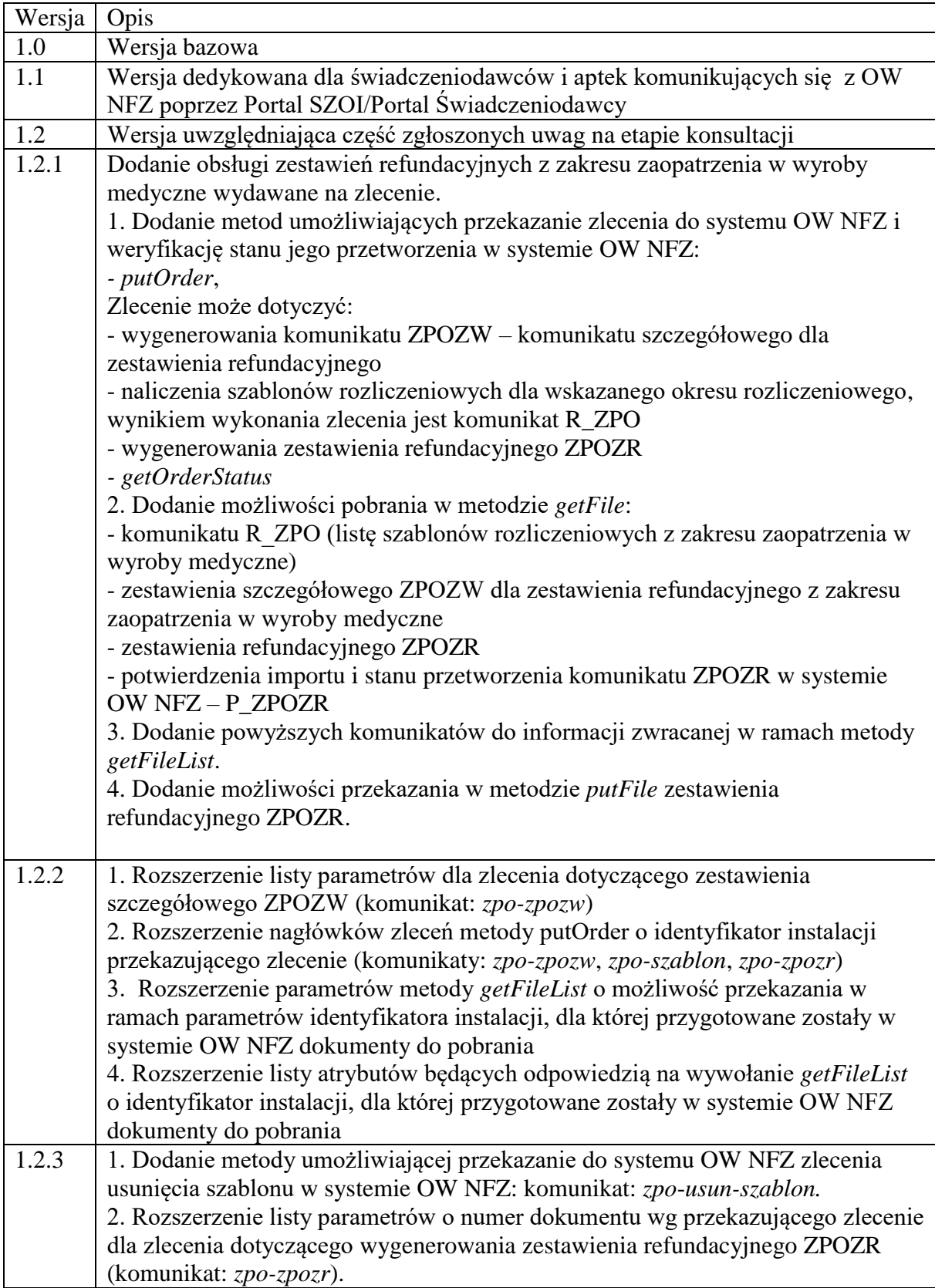

# Spis treści

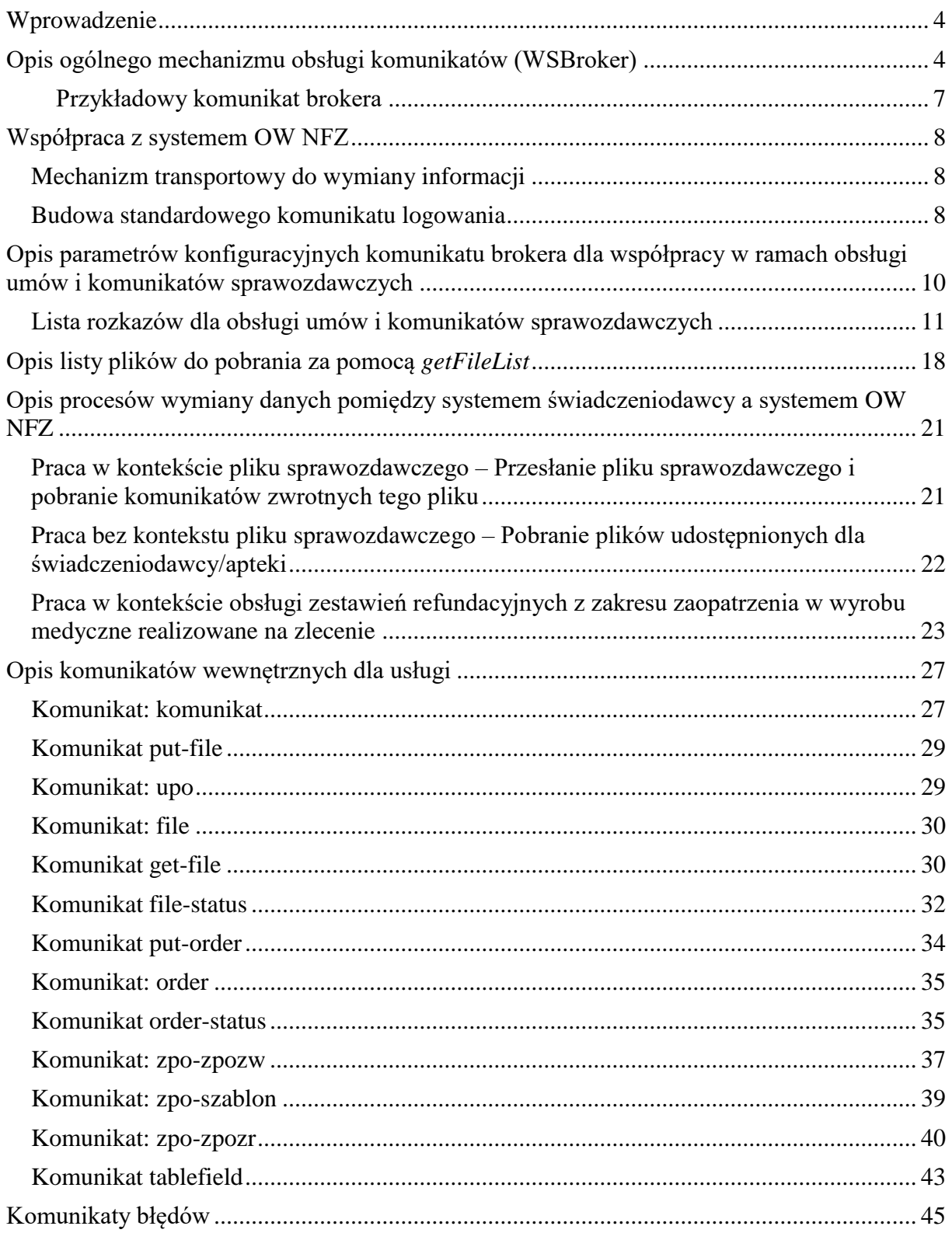

### <span id="page-3-0"></span>**Wprowadzenie**

Przedstawiony dokument opisuje interfejs dostępowy z wykorzystaniem usług sieciowych, w oparciu o mechanizm WSBroker, umożliwiający przekazywanie komunikatów sprawozdawczych i pobieranie informacji zwrotnych.

### <span id="page-3-1"></span>**Opis ogólnego mechanizmu obsługi komunikatów (WSBroker)**

Proces przekazywania komunikatów pomiędzy klientem, a NFZ jest mechanizmem wymiany danych pracującym w ogólnej sieci publicznej. Z uwagi na charakter przesyłanych danych (czyste dane tekstowe – XML oraz dane binarne – pliki w różnych formatach) zastosowano mechanizm wymiany danych oparty na usługach sieciowych (WS) z wykorzystaniem mechanizmu MTOM do przesyłania danych binarnych.

Uwzględniając fakt, że wymiana danych będzie się odbywała w środowisku publicznej sieci internetowej zaproponowany mechanizm został oparty na następujących założeniach:

- Wykorzystanie protokołu HTTPS (zabezpieczenie danych na poziomie transmisji) jako podstawowego mechanizmu transportu dla komunikatu – klucz 1024 lub 2048 bitów.
- Wprowadzenie stanowości komunikatów kolejne wywołania usług mogą pracować w ramach wspólnej sesji z możliwością zapamiętania stanu usługi.
- Przekazywanie danych binarnych w taki sam sposób, jak danych tekstowych. Podział następuje na poziomie mechanizmu transportu, a nie pliku opisowego. Zastosowanie mechanizmu MTOM w połączeniu z protokołem HTTP pozwala na przesyłanie dużych załączników (do kilkuset megabajtów) poza samym komunikatem XML, co znacznie zwiększa wydajność rozwiązania, nie powodując dodatkowego przetwarzania pliku XML (zmieszenie zapotrzebowania zasobów po stronie systemu przetwarzającego dokument XML) w stosunku do umieszczenia danych binarnych wprost w strukturze dokumentu XML.
- W celu optymalizacji procesu przetwarzania i budowania komunikatów wprowadzono specjalną super-usługę (broker), której zadaniem jest opakowanie danych związanych z transportem i funkcjami dodatkowymi w jednolity sposób, pozostawiając użytkownikowi skupienie się na szczegółach związanych z daną dziedziną. Dzięki takiemu podejściu wszystkie komunikaty są przetwarzane w jednolity sposób i udostępniają taki sam interfejs dla obsługi błędów. Możemy dodać dowolne usługi do systemu z zachowaniem takiego samego protokołu ich obsługi.
- Do identyfikacji poszczególnych komunikatów wykorzystywane są następujące mechanizmy:
	- o **Identyfikator schematu dziedzinowego** [element **namespace**] określa grupę akcji związaną z daną dziedziną (dowolny ciąg znaków, przyjmuje się nazwę schematu XML wykorzystywaną do opisania danych dziedzinowych). Opisuje grupę usług udostępnionych dla danej dziedziny.
	- o **Identyfikator akcji w ramach schematu dziedzinowego** [element **localname**] pozwala na wybór akcji pracującej na takiej samej dziedzinie danych. Jest to odpowiednik funkcji w programie, pozwala na dowolne wywołanie usługi z danej grupy.
	- o **Identyfikator wersji** [element **version**] pozwala dodatkowo identyfikować sposób obsługi dla wybranej akcji w związku ze zmianą sposobu obsługi (taki

mechanizm pozwala to na współistnienie wielu klientów podczas aktualizacji oprogramowania na serwerze w celu bezpiecznej zmiany mechanizmu obsługi).

o **Identyfikator komunikatu** – [element **id**] unikalny techniczny identyfikator komunikatu pozwalający na pełną identyfikację komunikatu w systemie klienta (gdy wymagany).

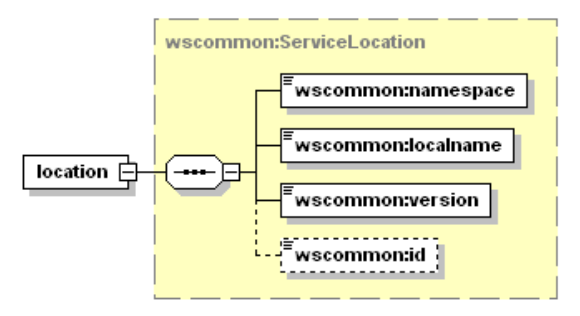

- Do przekazywania danych dziedzinowych zostały przewidziane dwa poziomy:
	- o **Dane tekstowe** zgodne z typem **any** (XML Schema). W tej sekcji mogą zostać umieszczone dowolne dane spełniające wymogi komunikatu XML. W celu zachowania pewnego protokołu i uniknięcia niejednoznaczności interpretacji danych, każdy taki komunikat wewnętrzny musi posiadać zdefiniowaną przestrzeń nazw. Taki sposób zapisu definicji w pliku WSDL pozwala w przyszłości na przekazywanie dowolnych komunikatów zgodnych z formatem XML bez konieczności jakiejkolwiek przebudowy mechanizmu transportowego.
	- o **Dane binarne** dowolne dane strumieniowe (automatycznie kodowane na format wymagany przez mechanizm transportowy) zgodne z typem xmime:base64Binary. W przypadku przekazywania danych binarnych przyjęto założenie, że należy określić nazwę pliku z danymi w celu optymalizacji procesu przetwarzania. W ten sposób mogą być transportowane całe raporty wewnętrzne bez jakiejkolwiek ingerencji w ich zawartość. Zaleca się, aby wszelkie dane przekazywane w ten sposób zostały wcześniej poddane procesowi pakowania (format ZIP), co pozwala naturalnie przekazywać w jednym polu nazwę pliku z archiwum, a w drugim samego archiwum. W celu ujednolicenia sposobu obsługi zakłada się, że komunikat może zawierać co najwyżej jeden zestaw danych binarnych. W celu przekazania wielu osobnych elementów w jednym komunikacie należy je zapisać we wspólnym archiwum i odpowiednio zinterpretować w lokalnej klasie zdefiniowanej dla obsługi konkretnej usługi.

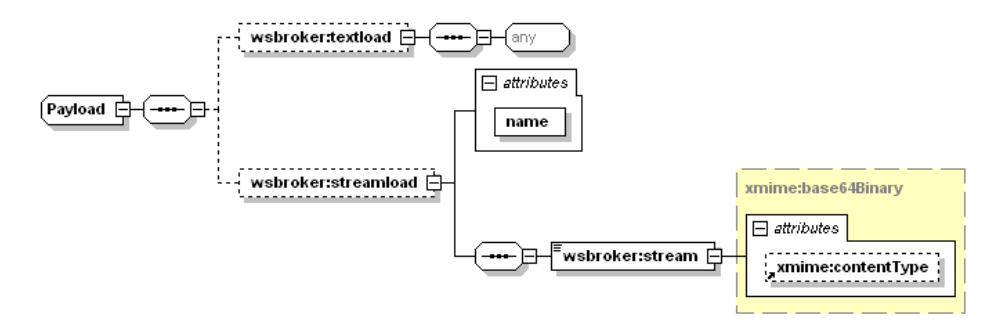

- Wykorzystanie danego poziomu przekazywania danych jest zależne jedynie od sposobu implementacji obsługi danego komunikatu. W jednym komunikacie mogą wystąpić jednocześnie dane tekstowe i binarne.
- W celu unifikacji obsługi sytuacji awaryjnych wprowadzono predefiniowany mechanizm obsługi błędów na każdym z poziomów obsługi komunikatu. W celu unifikacji zachowania ze światem zewnętrznym mechanizm tez został dodany do definicji usługi (WSDL). Mechanizm ten jest dostępny na poziomie warstwy transportowej, co automatycznie unifikuje obsługę komunikatów błędów dla wszystkich usług korzystających z systemu.
- Błędy generowane przez mechanizm obsługi komunikatów zostały podzielone na nastepujące typy:
	- o **AuthenticationException**  brak uwierzytelnienia wymagane jest ponowne logowanie do systemu.
	- o **AuthorizationException** brak autoryzacji wymagane jest nadanie odpowiedniego uprawnienia w systemie autoryzacyjnym i ponowne logowanie do systemu.
	- o **ServiceException** błąd generowany przez serwis (do dowolnego wykorzystania przez klasę obsługującą komunikat). Dla każdego z komunikatów zostanie dostarczona lista standardowych błędów mogących się pojawić podczas procesu obsługi komunikatu. Są to tylko te błędy, które zostały precyzyjnie zdefiniowane w procesie obsługi i stanowią jego integralną część. Błędy, które nie zostały przewidziane w procesie obsługi są klasyfikowane jako błędy typy ServerException.
	- o **AuthTokenException** brak lub niepoprawny token autoryzacyjny wymagane ponowne logowanie do systemu,
	- o **ServerException** nieznany błąd serwera, jest to błąd na poziomie wewnętrznym serwera udostępniającego usługi, który nie został przewidziany do obsłużenia w danym procesie przetwarzania.
	- o **InputException** błąd w parametrach wejściowych dla komunikatu, spowodowany niepoprawną wartością wymaganego parametru wejściowego koniecznego do zapewnienia prawidłowego przetworzenia komunikatu.
	- o **SessionException** błąd sesji wymagane ponowne logowanie do systemu.
- Implementacja podstawowej obsługi błędów po stronie klienta pozwala na automatyzację obsługi, np. w przypadku wygaśnięcia sesji może zostać automatycznie uruchomiony proces ponownego logowania do systemu w celu kontynuacji rozpoczętego procesu obsługi danego zagadnienia biznesowego.
- Należy za każdym razem przekazywać identyfikatory sesji i identyfikator tokenu autoryzacyjnego otrzymane podczas logowania do systemu w nagłówku każdego komunikatu przesyłanego do serwera – w przeciwnym wypadku zostanie wygenerowany odpowiedni wyjątek (brak tokenu autoryzacyjnego).
- Podczas pracy z mechanizmem autoryzacji wymagana jest aktywna sesja na poziomie warstwy transportowej, sesja te jest tworzona automatycznie podczas operacji logowania.
- Możliwe jest zastosowanie dowolnych mechanizmów związanych z bezpieczeństwem wymiany informacji w zależności od dodatkowych wymagań zewnętrznych (np. podpisywanie komunikatów, szyfrowanie komunikatów, itp.) zarówno na poziomie transportowym (WSBroker), jak i na poziomie samego ładunku.

#### <span id="page-6-0"></span>Przykładowy komunikat brokera

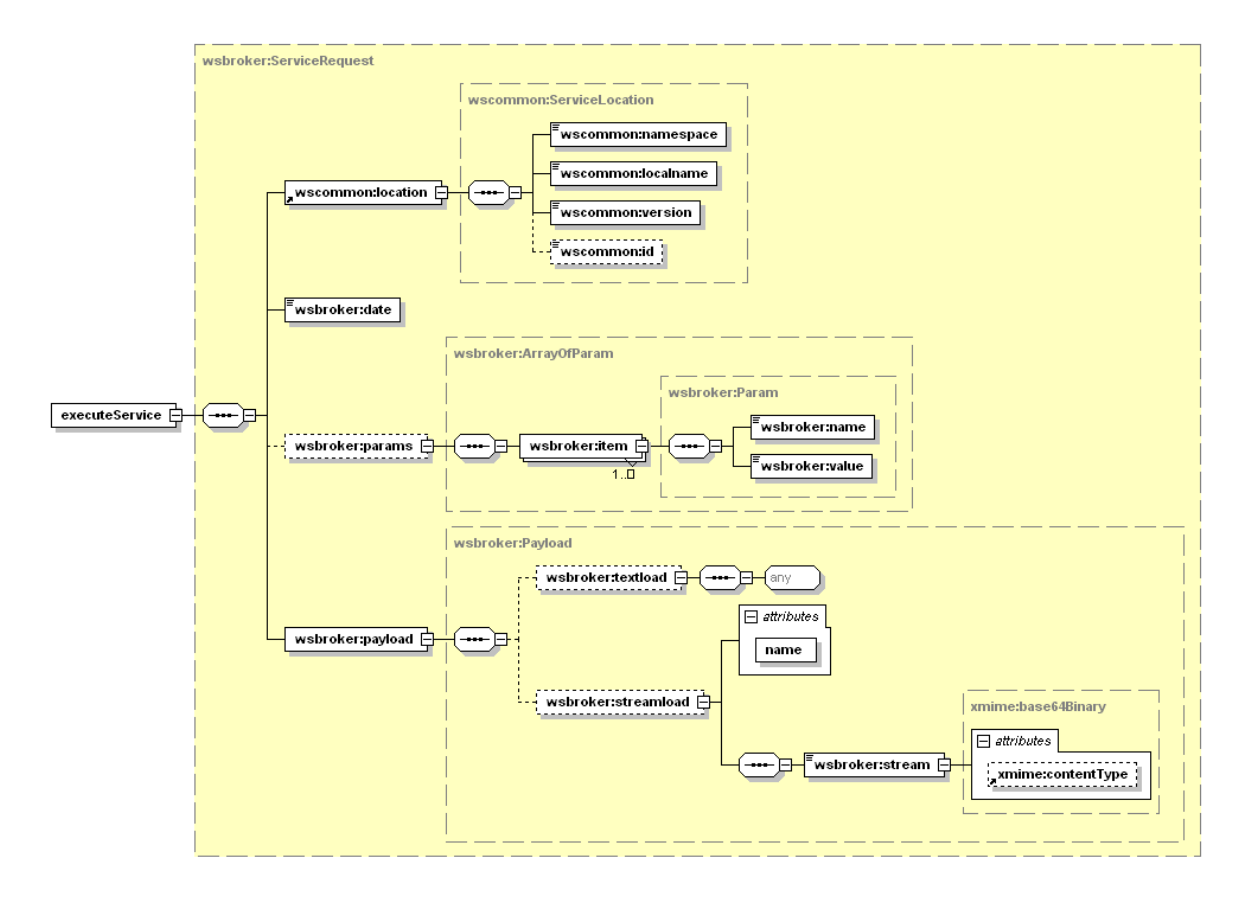

# <span id="page-7-0"></span>**Współpraca z systemem OW NFZ**

### <span id="page-7-1"></span>*Mechanizm transportowy do wymiany informacji*

Jako mechanizm transportowy został wykorzystany opisany powyżej broker komunikatów, dostępny za pośrednictwem protokołu HTTPS w publicznej sieci Internet. W celu zachowania jednolitych standardów bezpieczeństwa, dostęp z poziomu klienta usług musi zostać poprzedzony odpowiednim procesem logowania w celu uwierzytelnienia i autoryzacji do poszczególnych elementów systemu.

Po poprawnym zalogowaniu klient otrzymuje identyfikator sesji klienta i identyfikator sesji autoryzacyjnej. Identyfikatory te muszą być przekazywane w każdym następnym żądaniu do serwera (identyfikatory muszą zostać umieszczone w nagłówku komunikatu). W połączeniu z protokołem HTTPS i bezpośrednim połączeniem klienta z serwerem usług, stanowi podstawę do bezpiecznej wymiany danych pomiędzy klientem, a serwerem.

W opisywanym przypadku, do parametrów identyfikacyjnych operatora należy dodatkowo dodać identyfikator OW NFZ właściwego ze względu na posiadane konto dostępowe wraz z właściwym identyfikatorem świadczeniodawcy w lokalnym OW NFZ.

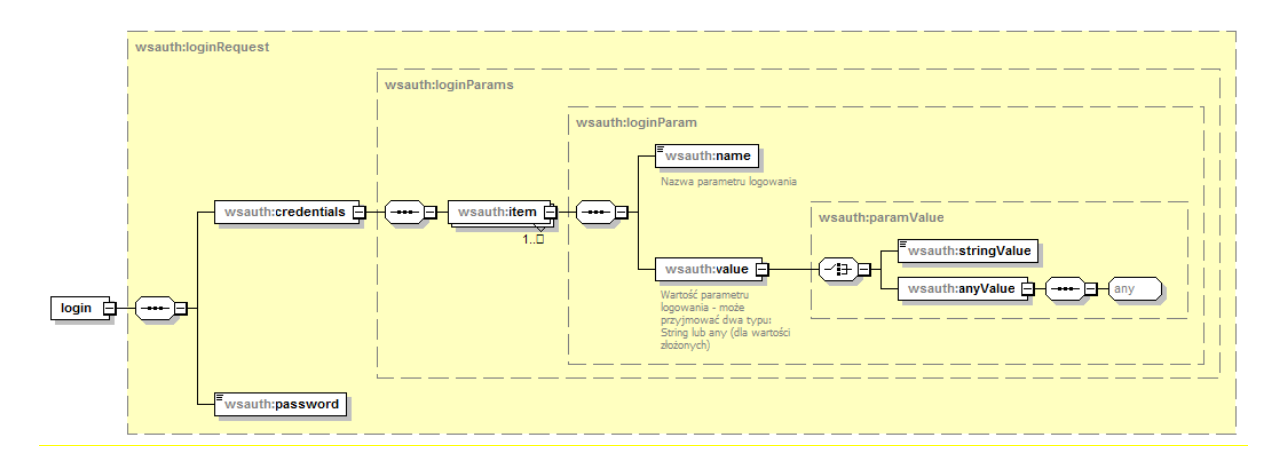

#### <span id="page-7-2"></span>*Budowa standardowego komunikatu logowania*

Z uwagi na wykorzystanie istniejących identyfikatorów operatorów z poziomu OW NFZ, zakres danych wymaganych do zalogowania zależy od kodu OW NFZ. Podstawowe zależności zostały zawarte w poniższej tabeli.

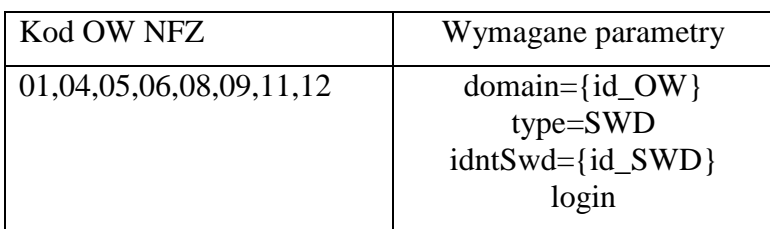

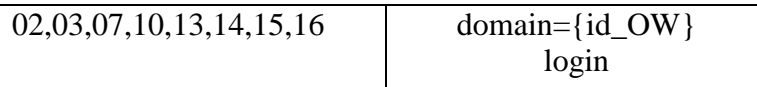

#### **Kody odpowiedzi na komunikat logowania**

W związku z wprowadzeniem dodatkowego mechanizmu powiadamiania o konieczności zmiany hasła w najbliższej przyszłości, zmodyfikowano odpowiedź na poprawny komunikat logowania. Z uwagi na konieczność zachowania istniejącego formatu komunikatu zwrotnego z usługi logowania, wprowadzono następujący format odpowiedzi:

- dodanie przedrostka "[nnn]" przy założeniu stałej długości 5 znaków (2 znaki "[" i "]" i 3 cyfry), gdzie n oznacza cyfrę z zakresu od 0 do 9.

Wprowadzono następujące komunikaty:

- "[000] Użytkownik został prawidłowo zalogowany."

- "[001] Uwaga! Za  $\{N\}$  dni hasło wygaśnie! Proszę zmienić hasło po stronie właściwego systemu portalowego w OW NFZ.",

gdzie N jest liczbą dni

- "[002] Uwaga! Za 1 dzień hasło wygaśnie! Proszę zmienić hasło po stronie właściwego systemu portalowego w OW NFZ."

- "[003] Uwaga! Z końcem dnia dzisiejszego hasło wygaśnie! Proszę zmienić hasło po stronie właściwego systemu portalowego w OW NFZ."

#### **Zmiana hasła operatora**

Odblokowano możliwość zmiany hasła za pośrednictwem usług sieciowych – metody **changePassword** i **changePasswordLog**. Uwaga: Zmiana hasła na poziomie centralnym skutkuje zmianą hasła w systemie lokalnym OW NFZ.

Metoda **changePassword** pozwala na zmianę hasła w trybie zalogowanego operatora – na żądanie. Jest wykorzystywana do przeprowadzenia zmiany hasła przez operatora systemu.

 Metoda **changePasswordLog** pozwala na zmianę hasła w przypadku odmowy dostępu związanej z wygaśnięciem hasła. Wywołanie tej metody nie wymaga wcześniejszego zalogowania. Jest to opcja serwisowa której wywołanie zostało ograniczone dla przypadku wygaśnięcia hasła – dla kodu błędu typu **passExpiredException** podczas operacji logowania do systemu.

### <span id="page-9-0"></span>**Opis parametrów konfiguracyjnych komunikatu brokera dla współpracy w ramach obsługi umów i komunikatów sprawozdawczych**

Na potrzeby mechanizmu obsługi umów i komunikatów sprawozdawczych został opracowany interfejs opisujący usługę, który będzie wykorzystywany do komunikacji z systemem NFZ.

Zakłada się, że komunikacja będzie się odbywała w podziale na obszary:

- *POZ* rozliczanie deklaracji
- *AMBSZP* rozliczanie w oparciu o komunikat SWIAD
- *LEK* refundacja realizacji recept
- *ZPOSP* rozliczanie zaopatrzenia
- *LIOCZ* kolejki oczekujących
- *FZX* faktury zakupowe
- $\bullet$  *UMX* umowy
- *FAKTURA* dokumenty finansowe dla obszarów POZ, AMBSZP, LEK, ZPOSP

W ramach powyższych obszarów obsługiwane będą następujące komunikaty XML: *POZ* – rozliczanie deklaracji:

- DEKL
- P DEK
- Z\_WDP
- ZBPOZ
- SWIAD (*tylko w zakresie obszaru komunikatu SWIAD: "WYKBAD"*)
- P\_SWI (*tylko w zakresie obszaru komunikatu SWIAD: "WYKBAD"*)
- P\_ODB (*dla komunikatów: DEKL, ZBPOZ, SWIAD w powyższym zakresie*)
- R\_UMX (*w zakresie szablonów świadczeń POZ*)

*AMBSZP* – rozliczanie w oparciu o komunikat SWIAD

- SWIAD w zakresie obszaru komunikatu SWIAD: "AMBSZP"
- P\_ODB (*dla komunikatu: SWIAD w powyższym zakresie*)
- P\_SWI
- R\_UMX (*w zakresie szablonów dotyczących świadczeń przekazanych komunikatem SWIAD w ramach obszaru 'AMBSZP'*)

*LEK* – refundacja recept

- $\bullet$  LEK
- P\_ODB (*dla komunikatu: LEK*)
- ZLEK
- LEKZB

*ZPOSP* – rozliczanie zaopatrzenia

- ZPOSP
- P\_ODB (*dla komunikatu: ZPOSP i komunikatu ZPOZR*)
- P ZPO
- R\_UMX (*w zakresie szablonów świadczeń ZPO sprawozdanych ZPOSP*)
- ZPOZW
- R\_ZPO (*w zakresie szablonów świadczeń ZPO rozliczanych zestawieniem refundacyjnym ZPOZR*)
- ZPOZR
- P ZPOZR

*LIOCZ* – kolejki oczekujących

- LIOCZ
- P\_ODB (*dla komunikatu: LIOCZ*)
- P\_LIO

*FZX* – faktury zakupowe

- FZX
- P\_ODB (*dla komunikatu: FZX*)
- FZZ

*UMX* – umowy

UMX

*FAKTURA* – dokumenty finansowe dla obszarów POZ, AMBSZP, LEK, ZPOSP

- RACH
- P\_RACH
- FAKT
- P\_FAKT
- NOTA
- P\_NOTA
- P\_ODB (*dla komunikatów: RACH. FAKT, NOTA*)

W żądaniu getFileList można nie podać obszaru, otrzymuje się wtedy listę wszystkich plików do pobrania przez danego świadczeniodawcę/aptekę.

### <span id="page-10-0"></span>*Lista rozkazów dla obsługi umów i komunikatów sprawozdawczych*

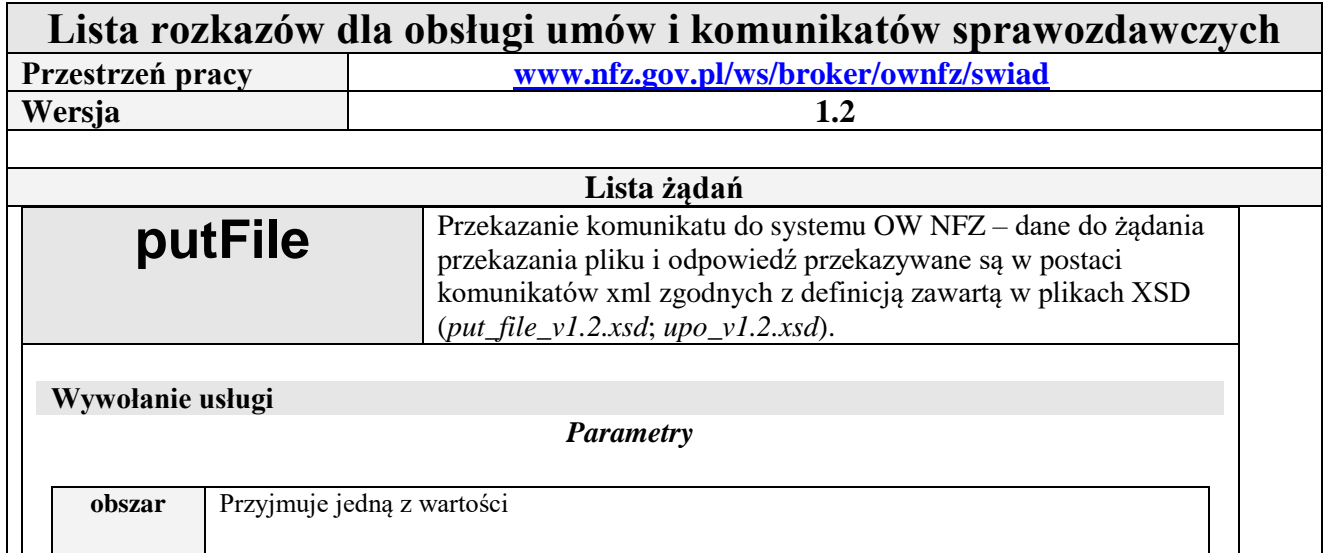

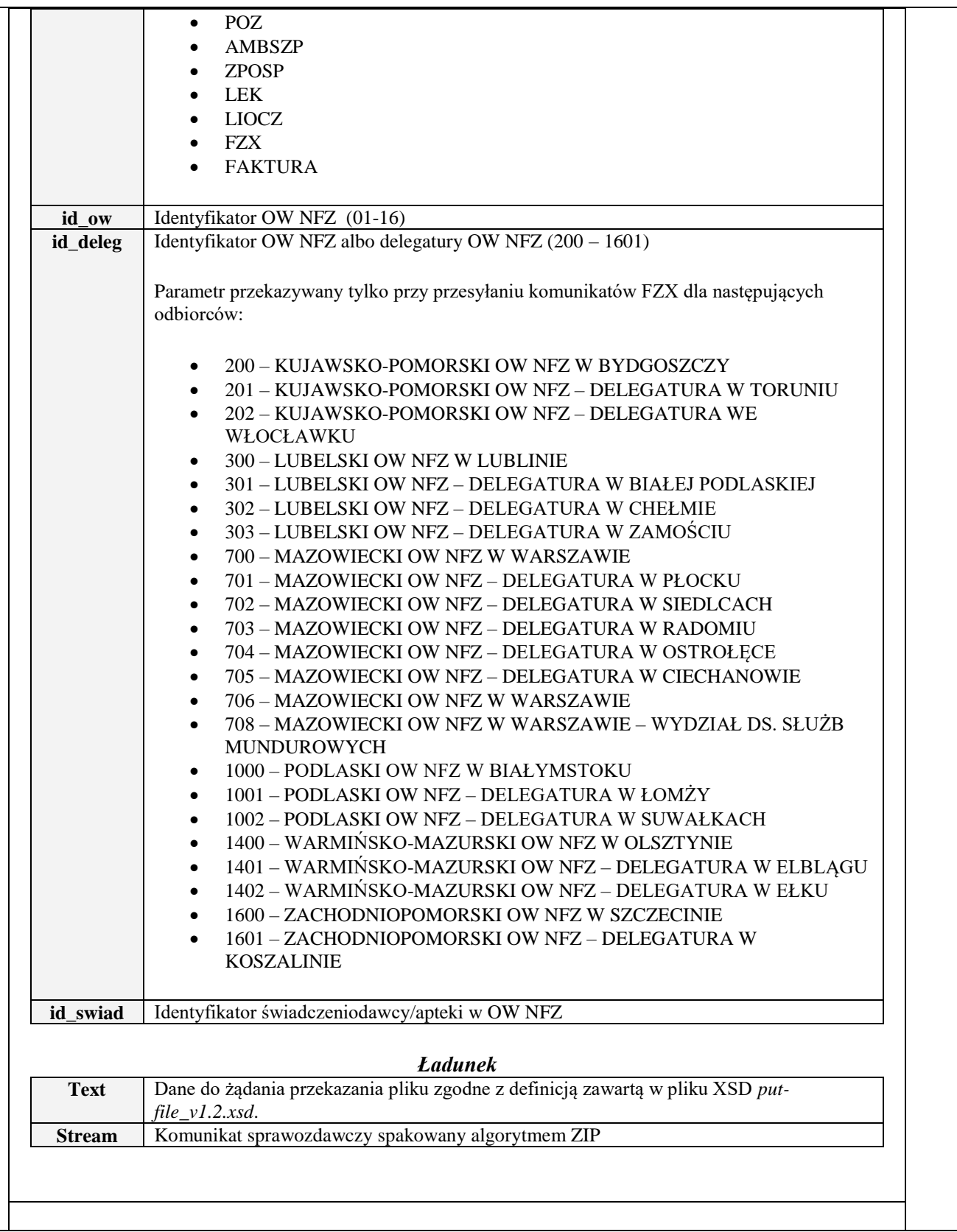

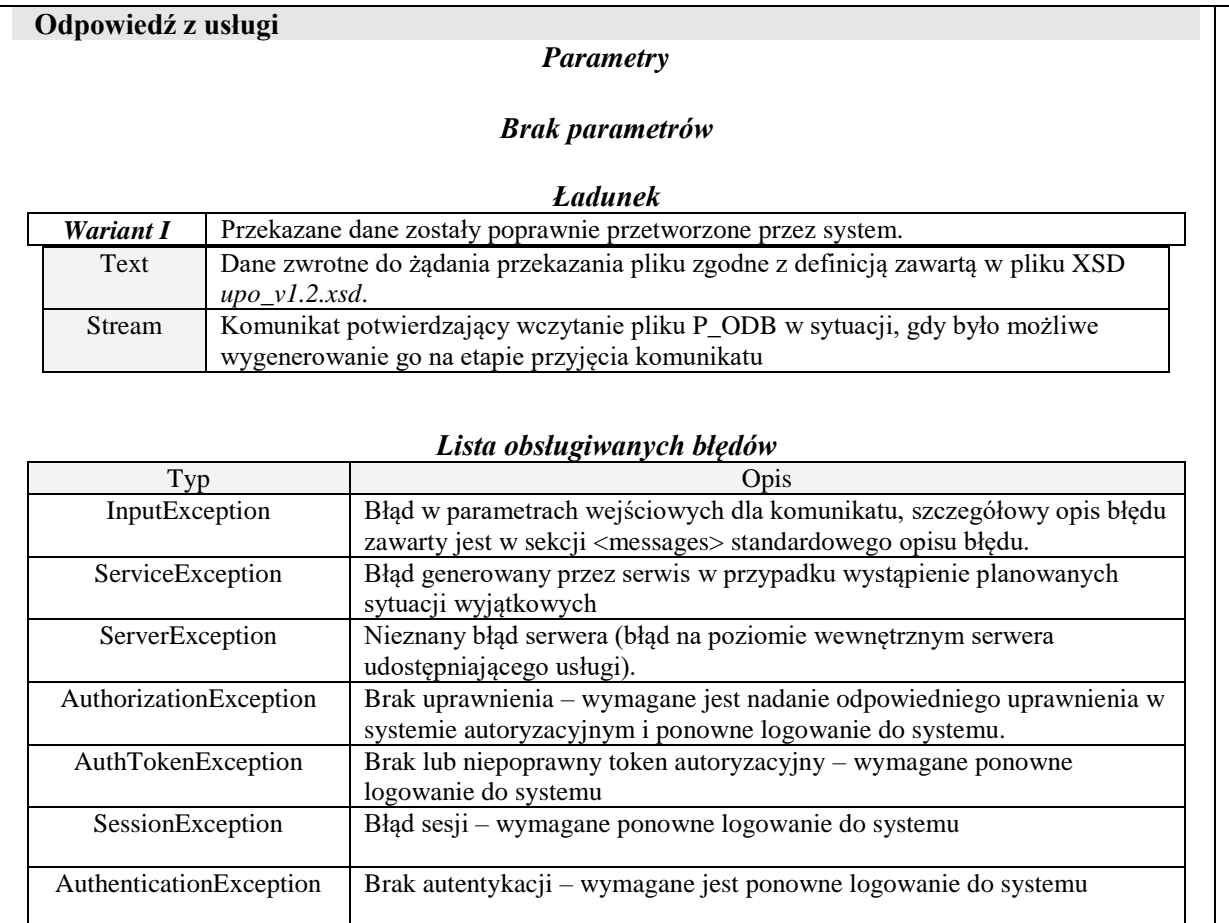

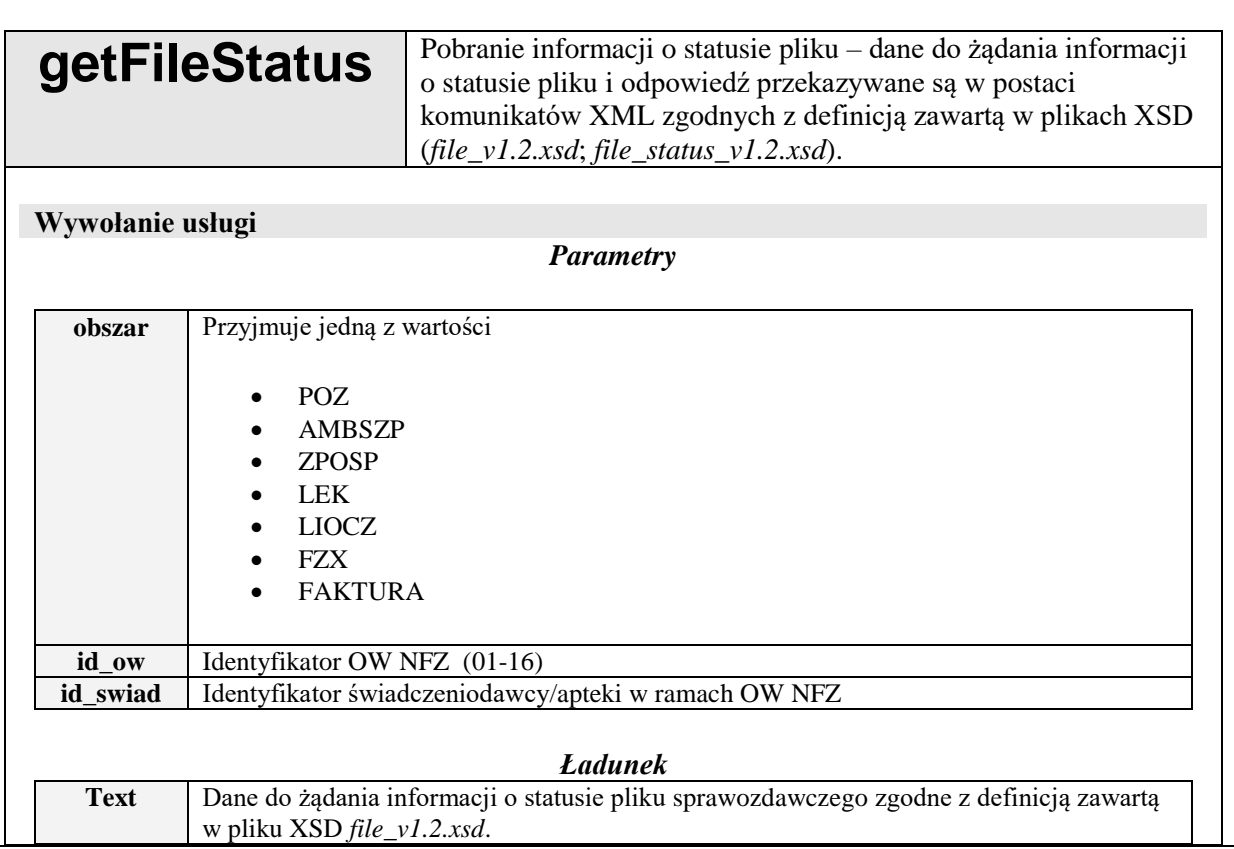

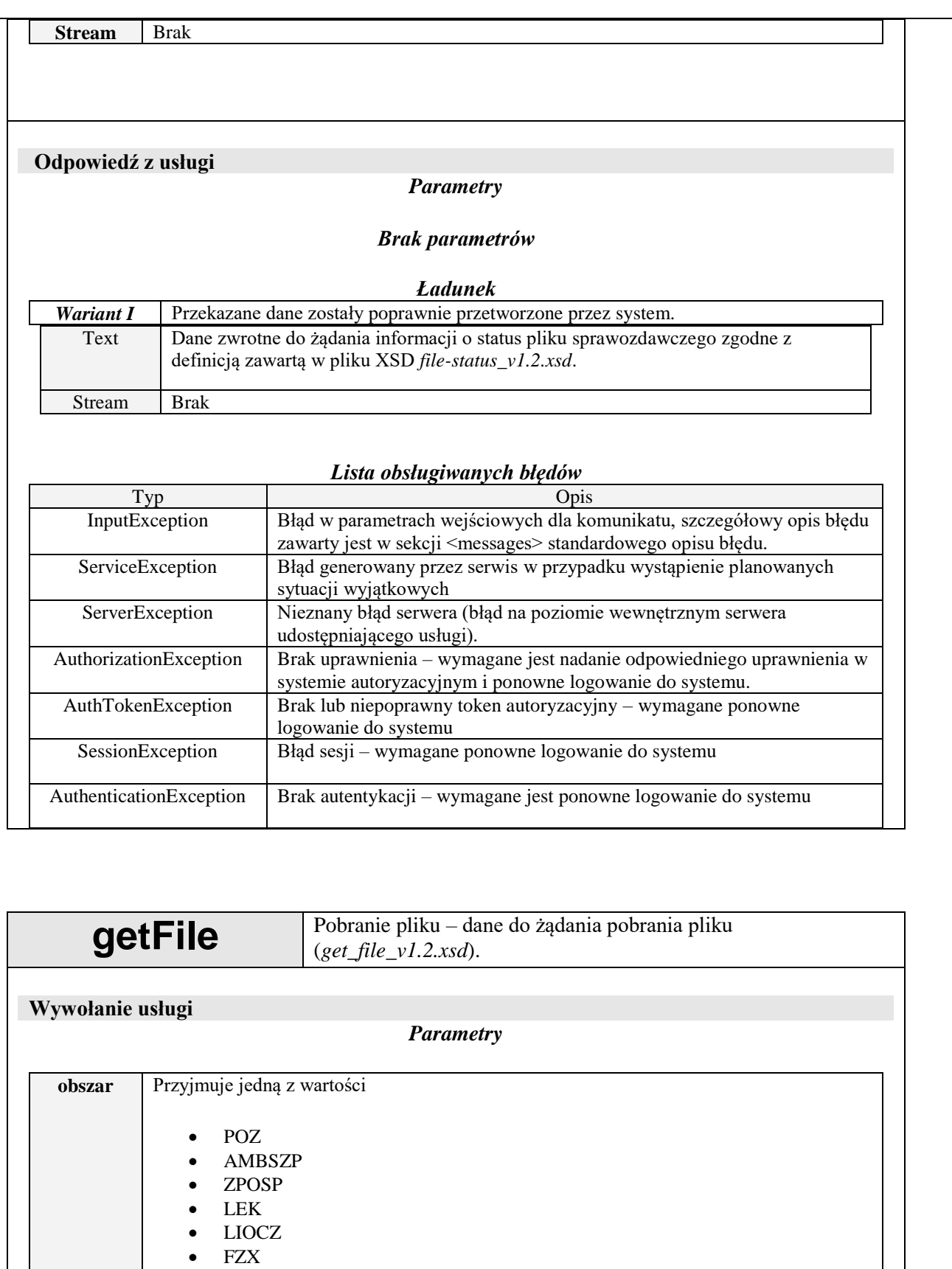

UMX

 FAKTURA **id\_ow** | Identyfikator OW NFZ (1-16) **id\_swiad** Identyfikator świadczeniodawcy/apteki

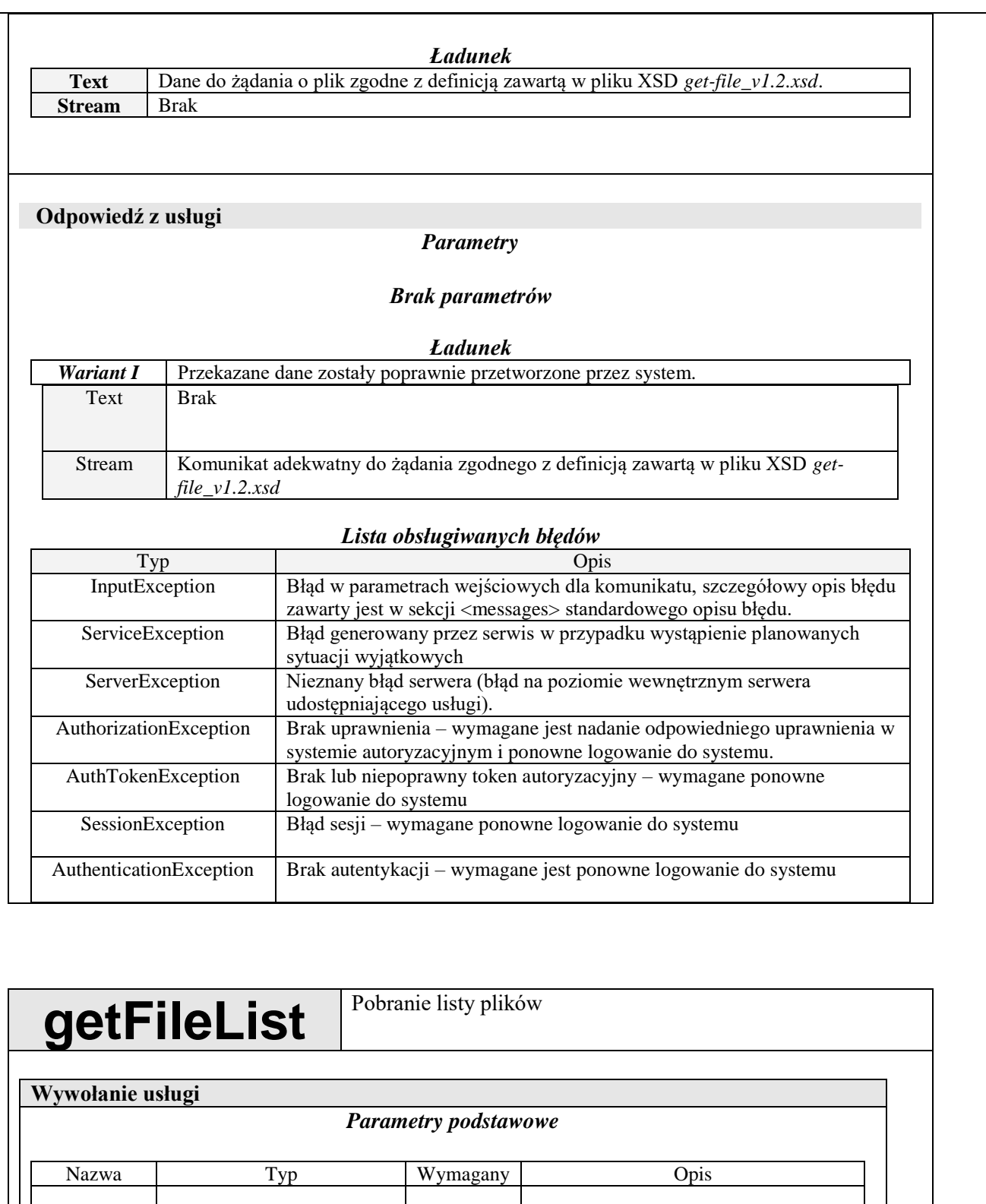

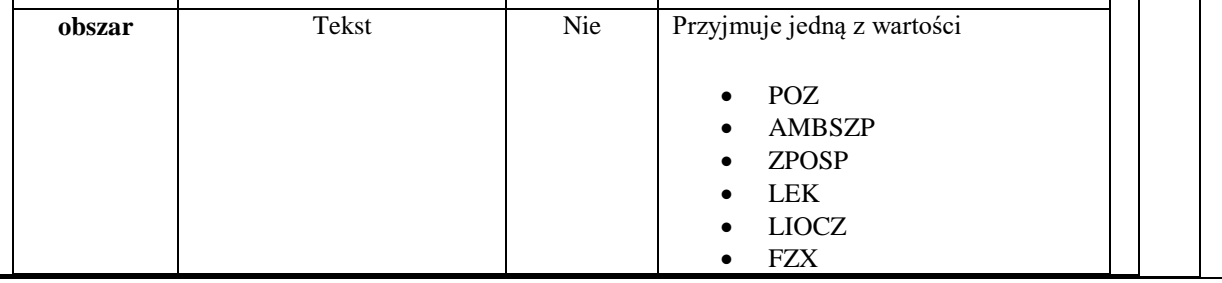

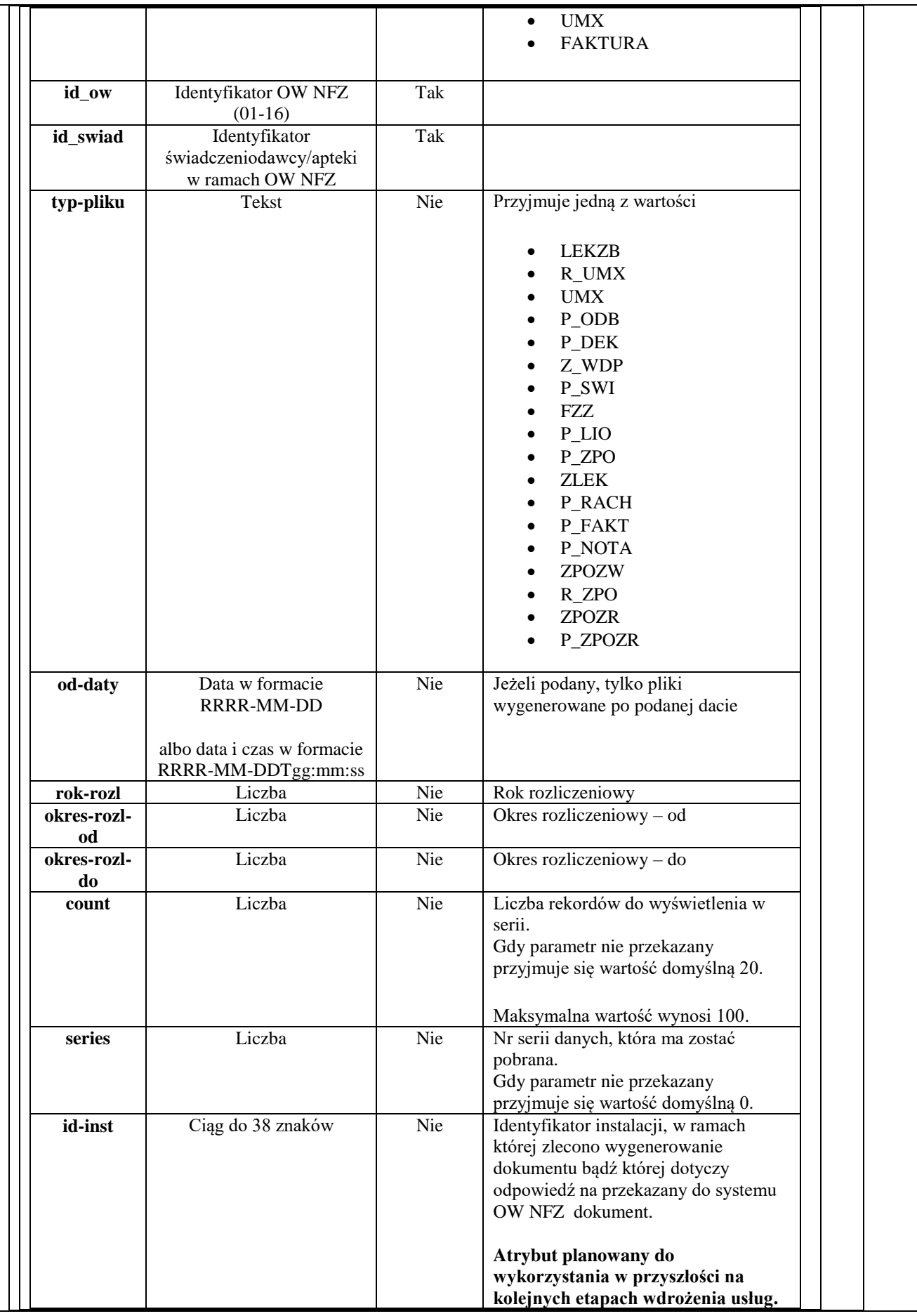

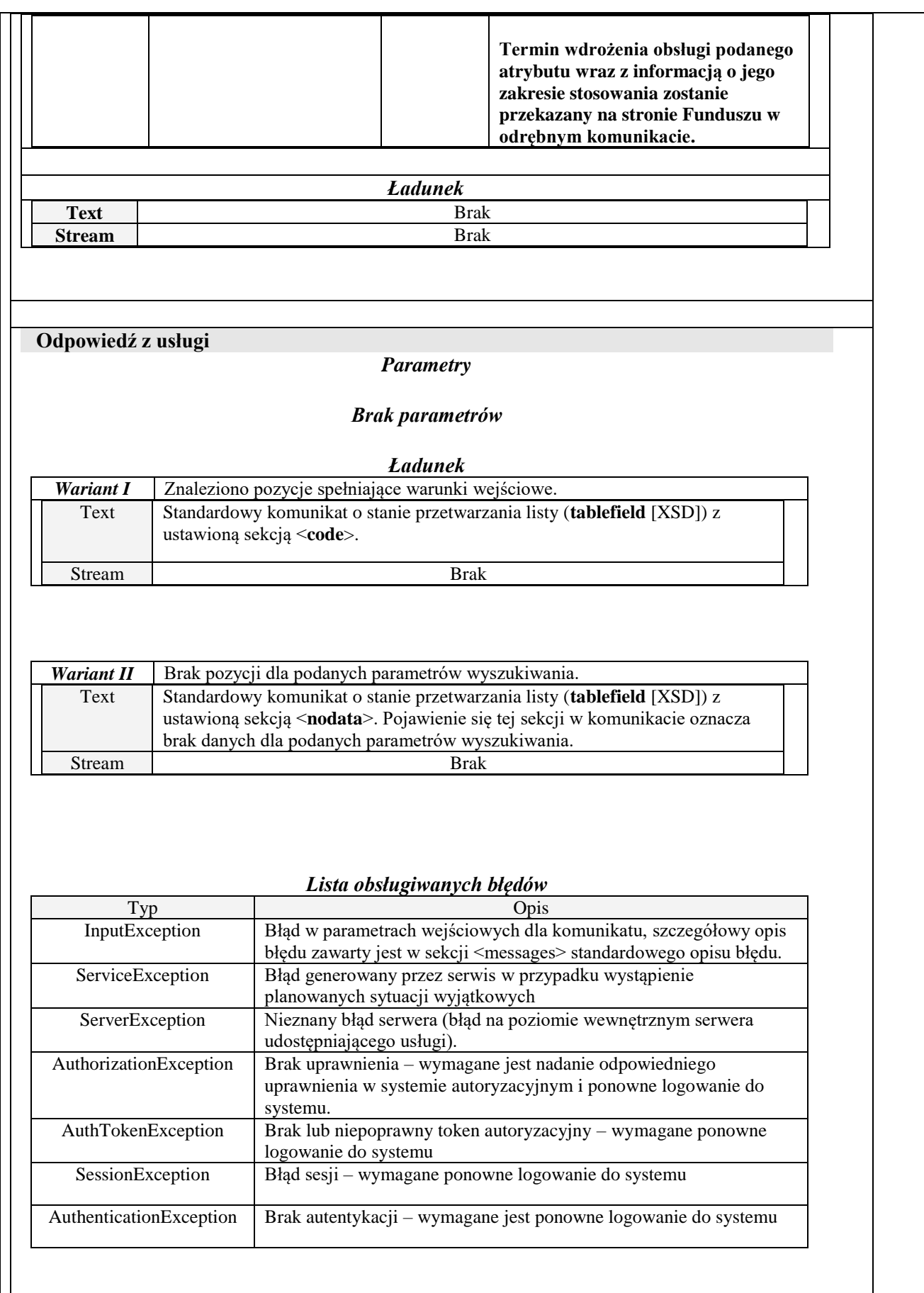

# <span id="page-17-0"></span>**Opis listy plików do pobrania za pomocą** *getFileList*

Zawartość przekazywana w komunikacie tablefield.

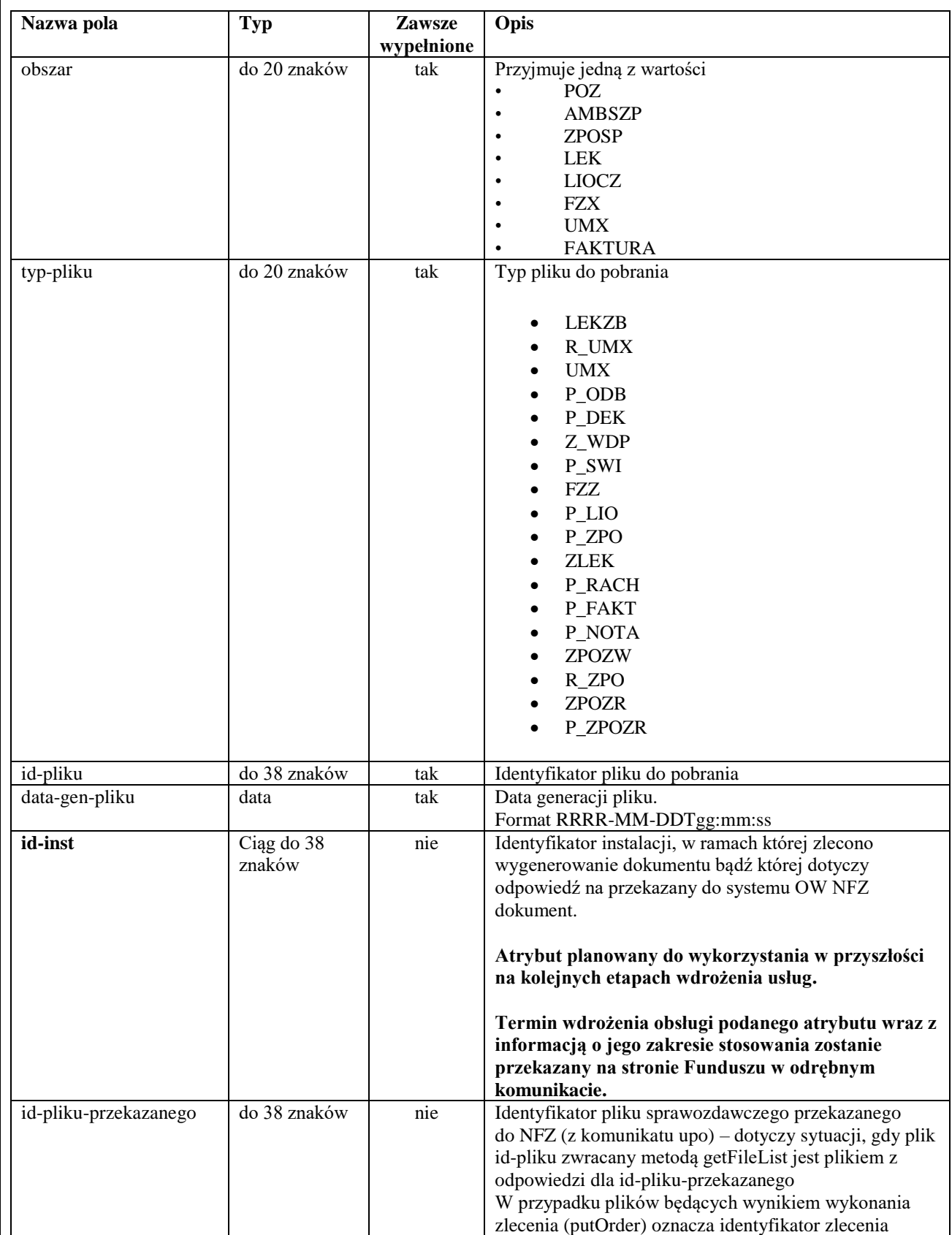

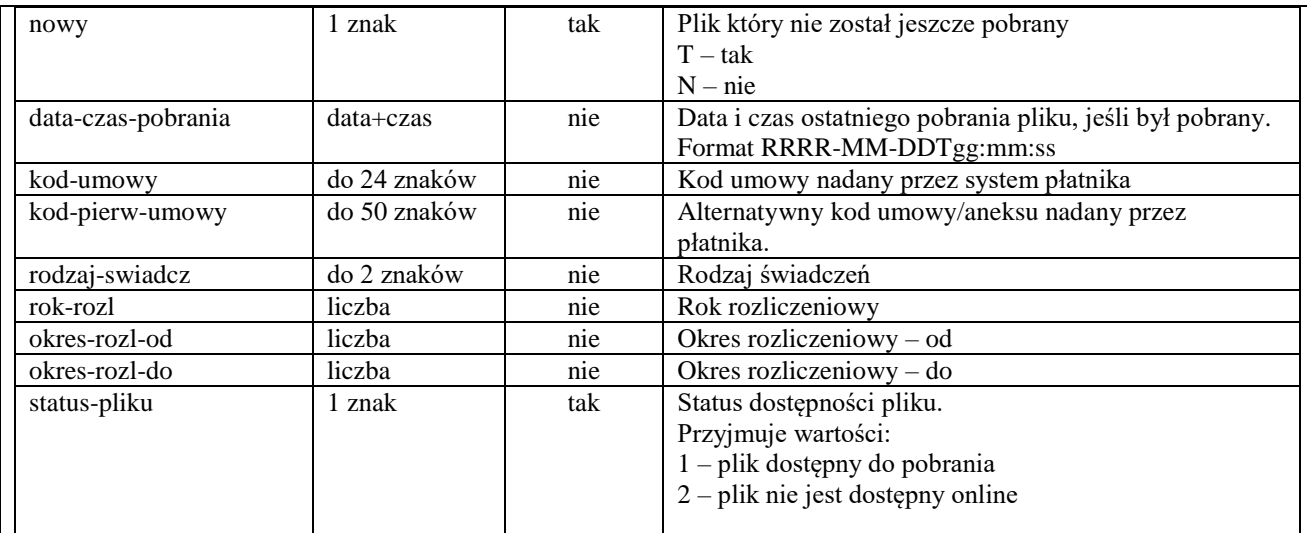

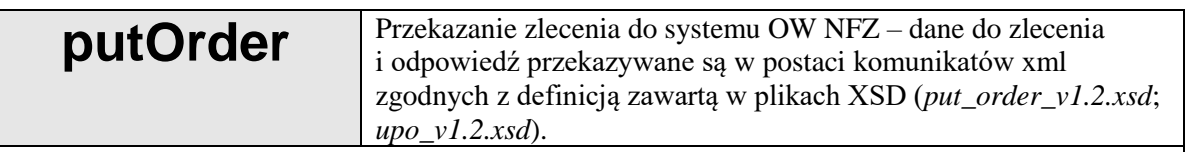

#### **Wywołanie usługi**

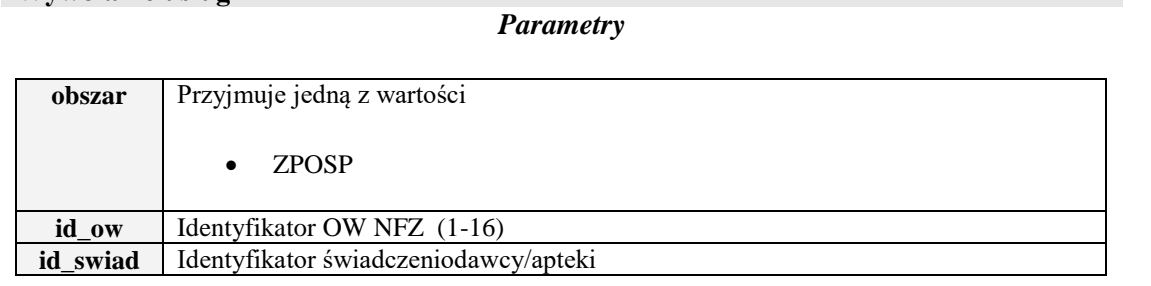

#### *Ładunek*

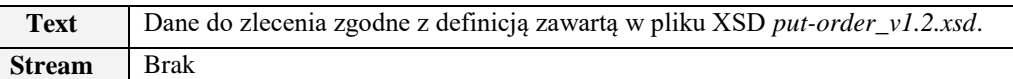

### **Odpowiedź z usługi**

*Parametry*

#### *Brak parametrów*

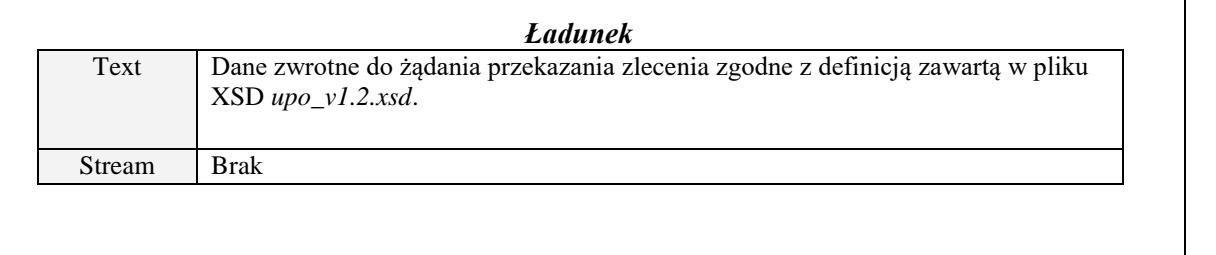

*Lista obsługiwanych błędów*

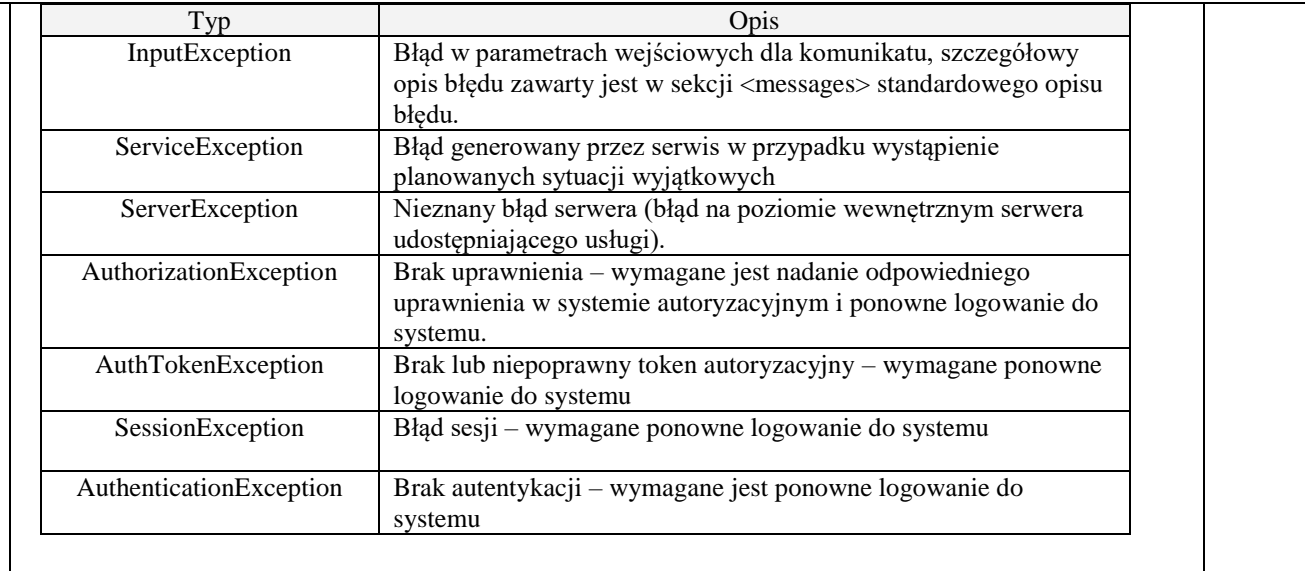

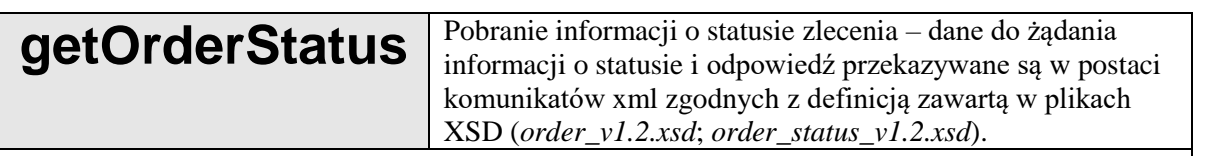

#### **Wywołanie usługi**

*Parametry*

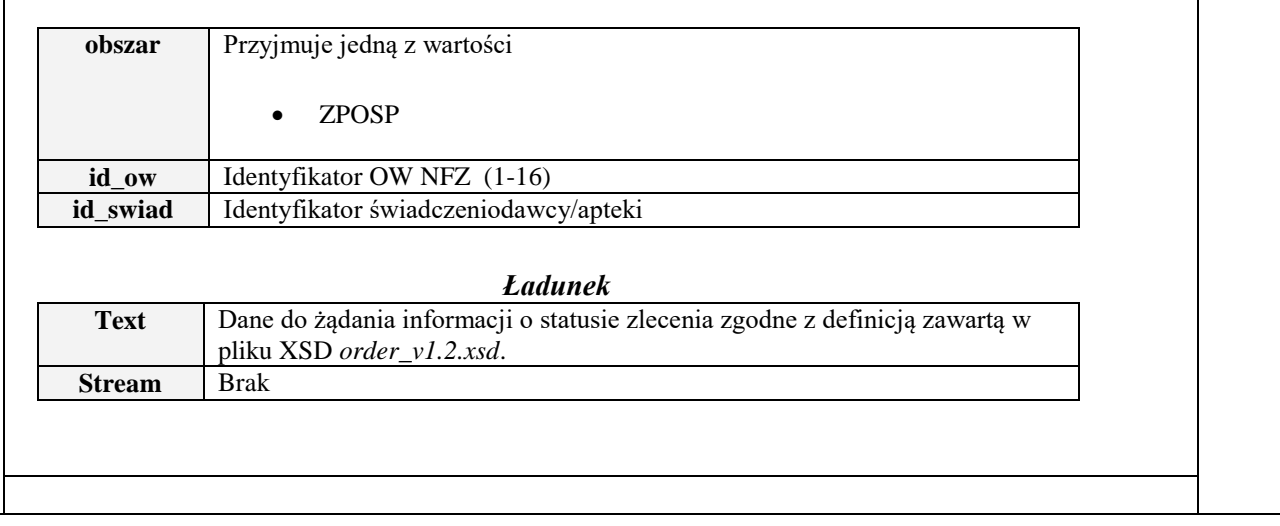

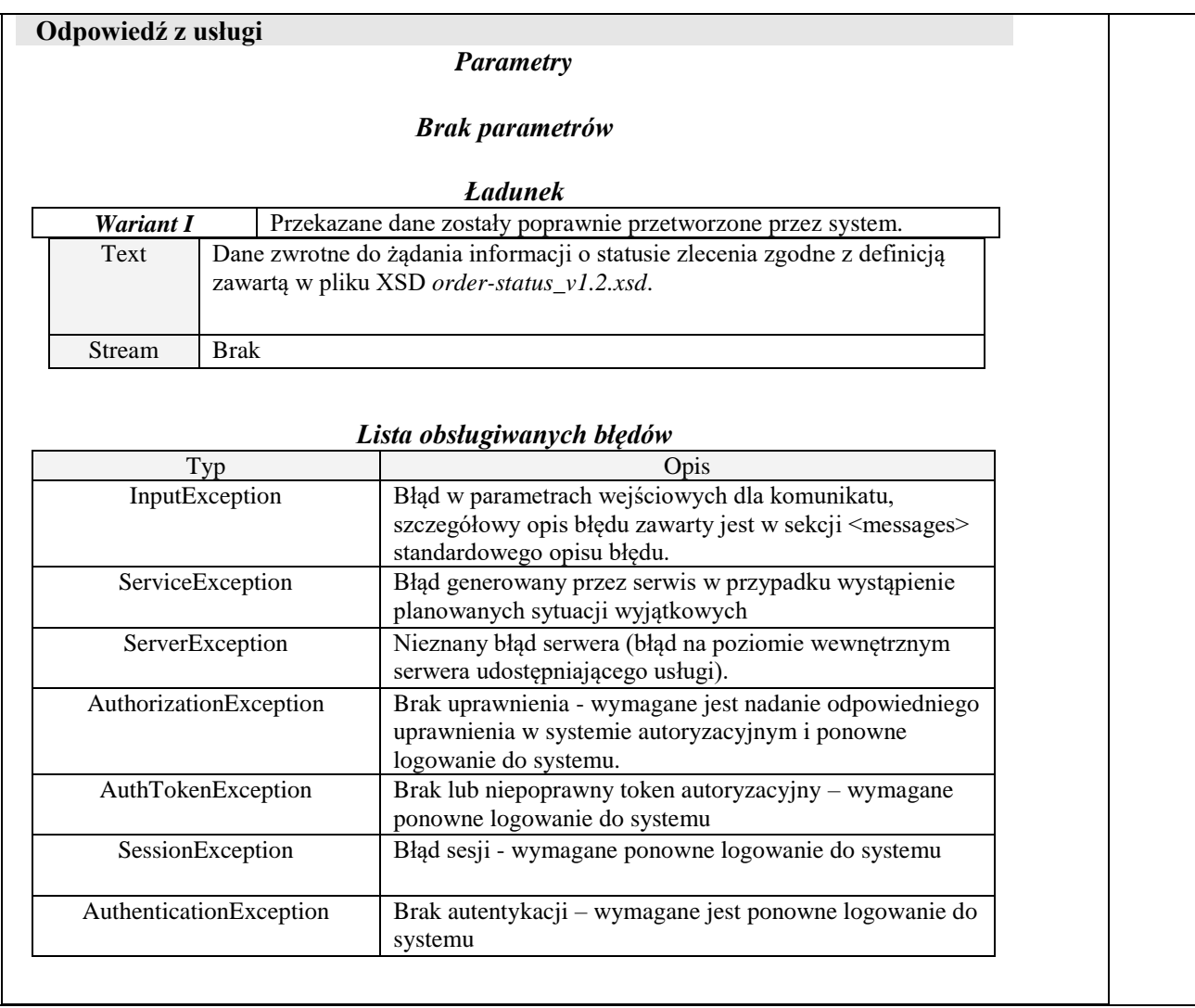

### <span id="page-20-0"></span>**Opis procesów wymiany danych pomiędzy systemem świadczeniodawcy a systemem OW NFZ**

#### <span id="page-20-1"></span>*Praca w kontekście pliku sprawozdawczego – Przesłanie pliku sprawozdawczego i pobranie komunikatów zwrotnych tego pliku*

- *1. Przekazanie pliku sprawozdawczego.*
	- 1.1. Wywołanie żądania **putFile** z plikiem sprawozdawczym.
	- 1.2. W przypadku powodzenia, odpowiedź zawiera komunikat potwierdzenia *upo* którego jednym z elementów jest atrybut *id-pliku*, zawierający unikalny identyfikator pliku w systemie OW NFZ. Identyfikator ten należy używać w zapytaniach o status pliku w systemie OW NFZ.
	- 1.3. W przypadku niepowodzenia, usługa zwróci wyjątek z informacją o błędzie.
	- 1.4. W przypadku przesłania tego samego pliku sprawozdawczego wielokrotnie, plik ten zostanie zarejestrowany w systemie NFZ tylko raz. Potwierdzenia *upo* dla każdego kolejnego przeslania będą zawierać ten sam unikalny identyfikator pliku w systemie OW NFZ.
- 1.5. W szczególnych sytuacjach usługa może zwrócić wyjątek informujący o czasowym wstrzymaniu przez system OW NFZ przetwarzania plików sprawozdawczych danego typu. W takiej sytuacji jedną z informacji w komunikacie błędu może być czas, przez który nie powinny być podejmowane kolejne próby przesyłania plików sprawozdawczych danego typu.
- *2. Weryfikacja, czy plik sprawozdawczy został przetworzony.*
	- *2.1.* Wywołanie żądania **getFileStatus** z unikalnym identyfikatorem pliku w systemie OW NFZ.
	- 2.2. Odpowiedź zawiera komunikat *file-status*, którego jeden z elementów zawiera informację o statusie przetwarzania pliku sprawozdawczego w systemie OW NFZ.
	- 2.3. Jeżeli dla danego pliku sprawozdawczego będą już dostępne w systemie OW NFZ komunikaty zwrotne, ich lista zostanie udostępniona w ramach *file-status* wraz z unikalnymi identyfikatorami tych plików w systemie OW NFZ oraz typem pliku.
	- 2.4. Weryfikacja statusu przetwarzania pliku sprawozdawczego może być wykonywana wielokrotnie, szczególnie, jeśli pliki zwrotne mogą zostać wygenerowane z opóźnieniem (jak to ma miejsce np. w przypadku wyników weryfikacji).
- *3. Pobranie komunikatów zwrotnych.*
	- 3.1. Wywołanie żądania **getFile** dla każdego wygenerowanego unikalnego identyfikatora pliku w systemie OW NFZ wraz ze wskazaniem typu oczekiwanego komunikatu zwrotnego.
	- 3.2. W przypadku poprawnych parametrów żądania zostanie zwrotnie przekazany dany komunikat zwrotny.
	- 3.3. W przypadku niepoprawnych parametrów zostanie zgłoszony wyjątek.

#### <span id="page-21-0"></span>*Praca bez kontekstu pliku sprawozdawczego – Pobranie plików udostępnionych dla świadczeniodawcy/apteki*

- *1. Pobranie listy udostępnionych przez system OW NFZ komunikatów.*
	- 1.1. Wywołanie żądania **getFileList**
		- 1.1.1. Możliwe jest podanie parametrów określających kryteria wyszukiwania komunikatów udostępnionych przez system OW NFZ.
		- 1.1.2. Komunikaty wygenerowane dla świadczeniodawcy/apteki są udostępniane tylko przez ściśle określony czas i tylko wtedy są dostępne w wynikach wywołania usługi **getFileList**. Po tym czasie przestają być dostępne online. Czas, przez jaki dostępne są pliki jest zarządzany w systemie OW NFZ.
		- 1.1.3. W systemie OW NFZ w usłudze **getFileList** dostępne będą tylko komunikaty wygenerowane po wdrożeniu tej usługi – nie będzie możliwości pobrania danych archiwalnych sprzed wdrożenia usługi.
	- 1.2. Odpowiedź zawiera listę udostępnionych plików, każdy z ich unikalnym w systemie OW NFZ identyfikatorem.
	- 1.3. Jeżeli liczba zwróconych komunikatów jest większa niż parametr *count* (domyślnie 20), należy pobrać kolejne serie ("strony") danych, podając kolejne wartości w parametrze *series*, do czasu, aż w odpowiedzi atrybut *next* w elemencie *nawigator* będzie miał wartość "F".
- *2. Pobranie komunikatów zwrotnych.*
	- 2.1 Wywołanie żądania **getFile** dla każdego otrzymanego unikalnego identyfikatora pliku w systemie OW NFZ wraz ze wskazaniem typu oczekiwanego komunikatu.
	- 2.2 W przypadku poprawnych parametrów żądania zostanie zwrotnie przekazany dany komunikat.
	- 2.3 W przypadku niepoprawnych parametrów zostanie zgłoszony wyjątek.

#### <span id="page-22-0"></span>*Praca w kontekście obsługi zestawień refundacyjnych z zakresu zaopatrzenia w wyrobu medyczne realizowane na zlecenie*

- 1. W ramach obsługi zestawień refundacyjnych możliwe jest wykonanie poniższych operacji:
	- 1.1. Zlecenie wygenerowania komunikatu ZPOZW komunikatu szczegółowego dla zestawienia refundacyjnego zaopatrzenia w wyroby medyczne
		- 1.1.1. Zlecenie wymagać będzie wskazanie miesięcznego okresu rozliczeniowego, dla którego mają być przygotowane informacje o zrealizowanych w systemie eZWM w tym okresie zleceniach wraz z informacją o wynikach weryfikacji oraz z informacją o ujęciu tej realizacji w szablonie rozliczeniowym (jeśli dotyczy).
		- 1.1.2. Wynikiem realizacji zlecenia będzie komunikat ZPOZW.
	- 1.2. Zlecenie naliczenia szablonów rozliczeniowych dla wskazanego okresu rozliczeniowego.
		- 1.2.1. Wynikiem wykonania tego zlecenia może być wiele szablonów rozliczeniowych.
			- 1.2.1.1. Funkcja naliczenia szablonów weryfikuje informacje o realizacji zleceń z systemu eZWM i na ich podstawie buduje szablony rozliczeniowe.
			- 1.2.1.2. Analizowany jest okres od początku danej umowy do wskazanego parametrem miesiąca rozliczeniowego.
			- 1.2.1.3. Analizowano są wszystkie zmiany w realizacji zleceń w systemie eZWM, jakie zostały wprowadzone do realizacji zleceń z powyższego okresu, które to zmiany nie zostały ujęte w poprzednio naliczonych szablonach.
			- 1.2.1.4. Funkcja naliczenia szablonów dokonuje weryfikacji zleceń spełniających powyższe kryteria.
			- 1.2.1.5. Zlecenia, które uzyskają pozytywny wynik weryfikacji zostają uwzględnione w szablonie rozliczeniowym.
		- 1.2.2. Wynikiem wykonania tego zlecenia mogą być także szablony korygujące.
		- 1.2.3. Wynikiem wykonania zlecenia może być także pusta lista szablonów. Dotyczy to sytuacji braku wykrytych zmian w realizacji zleceń we wskazanym w zleceniu okresie.
		- 1.2.4. Lista wygenerowanych szablonów rozliczeniowych udostępniana będzie w komunikacie R\_ZPO - Komunikat zwrotny XML dla żądania naliczania zaopatrzenia w wyroby medyczne.
			- 1.2.4.1. Każdy szablon rozliczeniowy w komunikacie identyfikowany będzie przez identyfikator szablonu
			- 1.2.4.2. Identyfikator szablonu rozliczeniowego umożliwi zlecenie wygenerowania zestawienia refundacyjnego ZPOZR
	- 1.3. Zlecenie wygenerowania zestawienia refundacyjnego ZPOZR
- 1.3.1. Zlecenie wygenerowania zestawienia refundacyjnego możliwe będzie tylko dla już wygenerowanych szablonów rozliczeniowych.
- 1.3.2. Parametrem zlecenia jest identyfikator szablonu rozliczeniowego.
- 1.3.3. Wynikiem realizacji zlecenia będzie komunikat ZPOZR
- 1.4. Przesłanie do OW NFZ podpisanego zestawienia refundacyjnego ZPOZR.
	- 1.4.1. Przyjęcie zestawienia refundacyjnego w systemie OW będzie potwierdzone komunikatem P\_ODB.
		- 1.4.1.1. Komunikat P\_ODB nie oznacza potwierdzenia importu komunikatu ZPOZR a tylko fakt przyjęcia komunikatu przez system OW NFZ.
	- 1.4.2. Import zestawienia refundacyjnego przez system OW będzie potwierdzony komunikatem P\_ZPOZR – komunikat potwierdzenia importu komunikatu ZPOZR. Za jego pomocą można będzie możliwość również zapoznania się z bieżącym statusem zestawienia refundacyjnego w systemie OW.
- 1.5. Zlecenie usunięcia wybranego szablonu rozliczeniowego
	- 1.5.1. Parametrem zlecenia jest identyfikator szablonu rozliczeniowego do usunięcia.
	- 1.5.2. Wynikiem realizacji zlecenia będzie usunięcie w bazie danych NFZ wskazanego szablonu rozliczeniowego.
	- 1.5.3. Usunięcie szablonu nie będzie możliwe jeśli wygenerowano na jego podstawie zestawienie refundacyjne ZPOZR, które zostało przekazane do NFZ.
	- 1.5.4. W przypadku gdy do szablonu istnieje wygenerowane zestawienie ZPOZR ale:
		- 1.5.4.1. dotychczas nieprzekazane do NFZ
		- 1.5.4.2. lub przekazane do NFZ, ale jego import do bazy danych zakończył się błędem

to usunięcie szablonu zostanie poprzedzone usunięciem powiązanego z tym szablonem zestawienia ZPOZR.

- 2. Opis przesłania zlecenia i pobrania komunikatów zwrotnych będących wynikiem realizacji zlecenia
	- 2.1. *Przekazanie* zlecenia*.*

Wywołanie żądania **putOrder** z parametrami zlecenia. Parametry zależne od rodzaju zlecenia:

- 2.1.1. Zlecenie wygenerowania szablonu rozliczeniowego.
	- 2.1.1.1. Zlecenie wymaga wskazania okresu, dla którego będą wygenerowane szablony rozliczeniowe.
	- 2.1.1.2. Wynikiem zlecenia może:
		- 2.1.1.2.1. Brak szablonu, jeśli w danym okresie nie było realizacji zleceń lub nie było zmian od ostatnio wygenerowanych szablonów rozliczeniowych
		- 2.1.1.2.2. Jeden bądź wiele szablonów rozliczeniowych. Szablony mogą dotyczyć różnych tytułów ubezpieczeń (jeżeli na dokumencie realizacji zlecenia zostały użyte różne typ dokumentów uprawniające do świadczeń i dla tych dokumentów przewidziano osobne typy zestawienia refundacyjnego). Szablony mogą dotyczyć także korekt.
	- 2.1.1.3. Lista wygenerowanych szablonów rozliczeniowych udostępniona w formie komunikatu R\_ZPO.
- 2.1.2. Zlecenie wygenerowania zestawienia refundacyjnego ZPOZR
- 2.1.2.1. Zlecenie wymaga wskazania identyfikatora szablonu rozliczeniowego (dostępnego w komunikacie R\_ZPO), dla którego ma być wygenerowane zestawienie refundacyjne ZPOZR
- 2.1.2.2. Wynikiem zlecenia będzie zestawienie refundacyjne ZPOZR.
- 2.1.3. Zlecenie wygenerowania zestawienia szczegółowego ZPOZW
	- 2.1.3.1. Zlecenie wymaga wskazania okresu, dla którego będzie wygenerowane zestawienie szczegółowe oraz trybu generacji (z historią rozliczania lub bez).
	- 2.1.3.2. Wynikiem zlecenia będzie zestawienie refundacyjne ZPOZW.
- 2.1.4. Zlecenie usunięcia szablonu rozliczeniowego
	- 2.1.4.1. Zlecenie wymaga wskazania identyfikatora szablonu rozliczeniowego (dostępnego w komunikacie R\_ZPO), który ma zostać usunięty.
	- 2.1.4.2. Wynikiem realizacji zlecenia będzie potwierdzenie w metodzie *getOrderStatus* przetworzenia zlecenia (usunięcia wybranego szablonu w bazie danych NFZ) lub informacja o błędzie przetwarzania (przyczynie braku możliwości jego usunięcia).
- 2.2. W przypadku powodzenia, odpowiedź zawiera komunikat potwierdzenia *upo,* którego jednym z elementów jest atrybut *id-pliku*, zawierający unikalny identyfikator zlecenia w systemie OW NFZ. Identyfikator ten należy używać w zapytaniach o status zlecenia w systemie OW NFZ z wykorzystaniem metody getOrderStatus (*id-zlecenia*).
- 2.3. W przypadku niepowodzenia, usługa zwróci wyjątek z informacją o błędzie.
- 2.4. W przypadku ponownego przesłania zlecenia z tymi samymi parametrami, jeżeli poprzednie zlecenie nie zostało podjęte do przetwarzania (będzie miało status 1) to kolejne zlecenie nie zostanie zarejestrowane w systemie NFZ. Potwierdzenia *upo* w tym przypadku dla każdego kolejnego przeslania zlecenia będą zawierać ten sam unikalny identyfikator zlecenia w systemie OW NFZ.
- 2.5. W szczególnych sytuacjach usługa może zwrócić wyjątek informujący o czasowym wstrzymaniu przez system OW NFZ przetwarzania zleceń danego typu. W takiej sytuacji jedną z informacji w komunikacie błędu może być czas, przez który nie powinny być podejmowane kolejne próby przesyłania zleceń danego typu.
- 2.6. *Weryfikacja, czy zlecenie zostało przetworzone.*
	- 2.6.1. Wywołanie żądania *getOrderStatus* z unikalnym identyfikatorem zlecenia w systemie OW NFZ.
	- 2.6.2. Odpowiedź zawiera komunikat *order-status*, którego jeden z elementów zawiera informację o statusie przetwarzania zlecenia w systemie OW NFZ.
	- 2.6.3. Jeżeli dla danego identyfikatora zlecenia będą już dostępne w systemie OW NFZ komunikaty będące wynikiem realizacji zlecenia, ich lista zostanie udostępniona w ramach *order-status* wraz z unikalnymi identyfikatorami tych plików w systemie OW NFZ oraz typem pliku.
	- 2.6.4. Weryfikacja statusu przetwarzania zlecenia może być wykonywana wielokrotnie, szczególnie, jeśli pliki zwrotne mogą zostać wygenerowane z opóźnieniem.
- 2.7. *Pobranie plików w przypadku, gdy utracony został identyfikator zlecenia*
	- 2.7.1. Wywołanie żądania *geFileList* udostępnia listę plików, jakie zostały wygenerowane w systemie OW NFZ dla danego świadczeniodawcy/apteki.
- 2.7.2. Ten tryb został opisany w punkcie: *Praca bez kontekstu pliku sprawozdawczego – Pobranie* plików *udostępnionych dla świadczeniodawcy/apteki*
- *2.8. Pobranie komunikatów będących wynikiem realizacji zlecenia.*
	- 2.8.1. Wywołanie żądania *getFile* dla każdego otrzymanego unikalnego identyfikatora pliku w systemie OW NFZ wraz ze wskazaniem typu oczekiwanego komunikatu.
	- 2.8.2. W przypadku poprawnych parametrów żądania zostanie zwrotnie przekazany dany komunikat.
	- 2.8.3. W przypadku niepoprawnych parametrów zostanie zgłoszony wyjątek.

# **Opis komunikatów wewnętrznych dla usługi**

### *Komunikat: komunikat*

<span id="page-26-1"></span><span id="page-26-0"></span>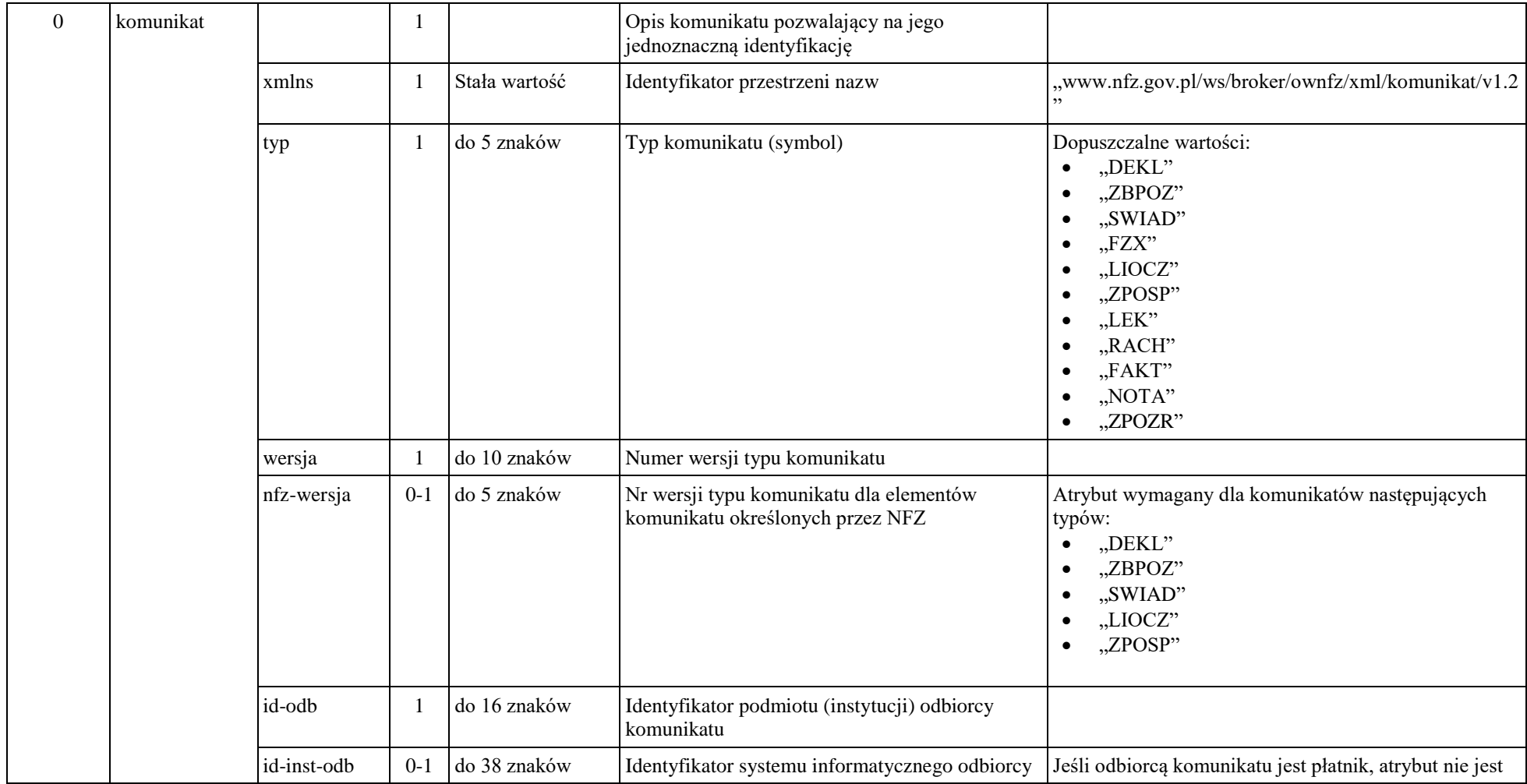

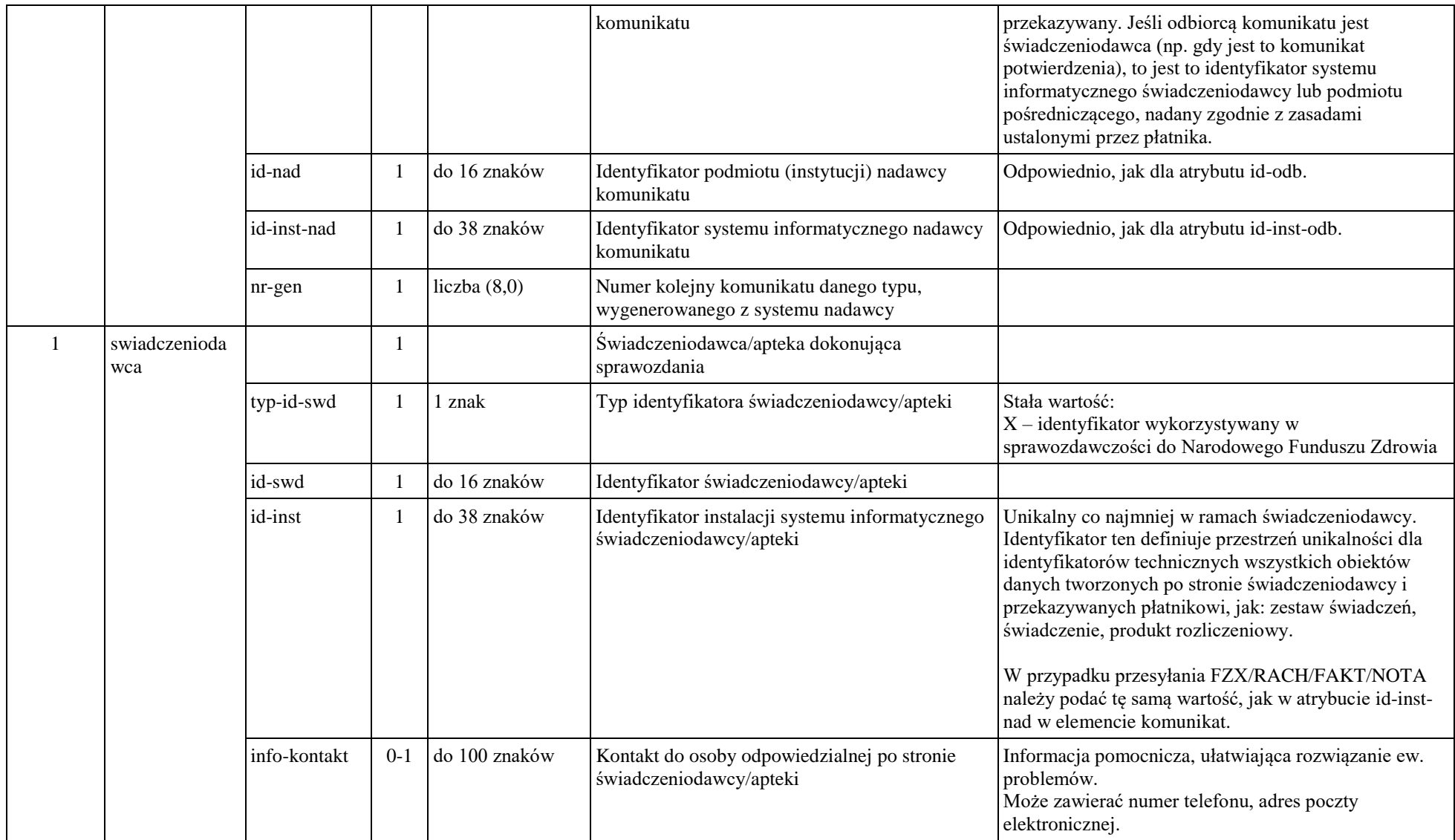

# *Komunikat put-file*

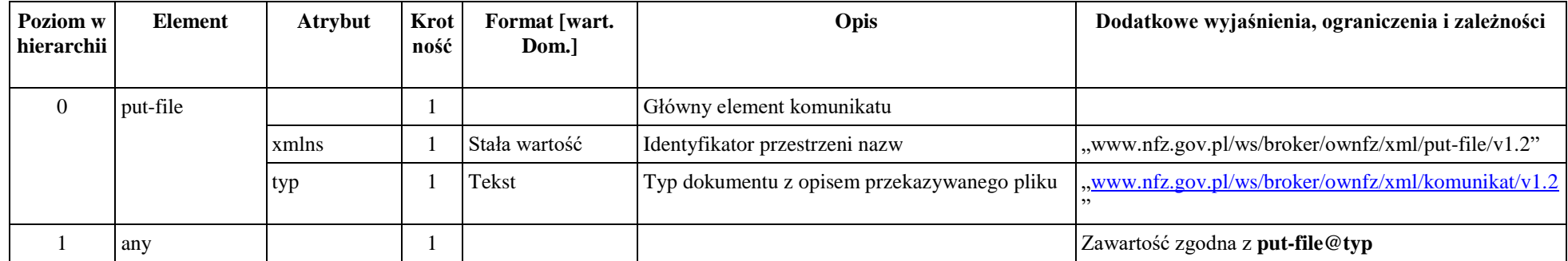

# *Komunikat: upo*

<span id="page-28-1"></span><span id="page-28-0"></span>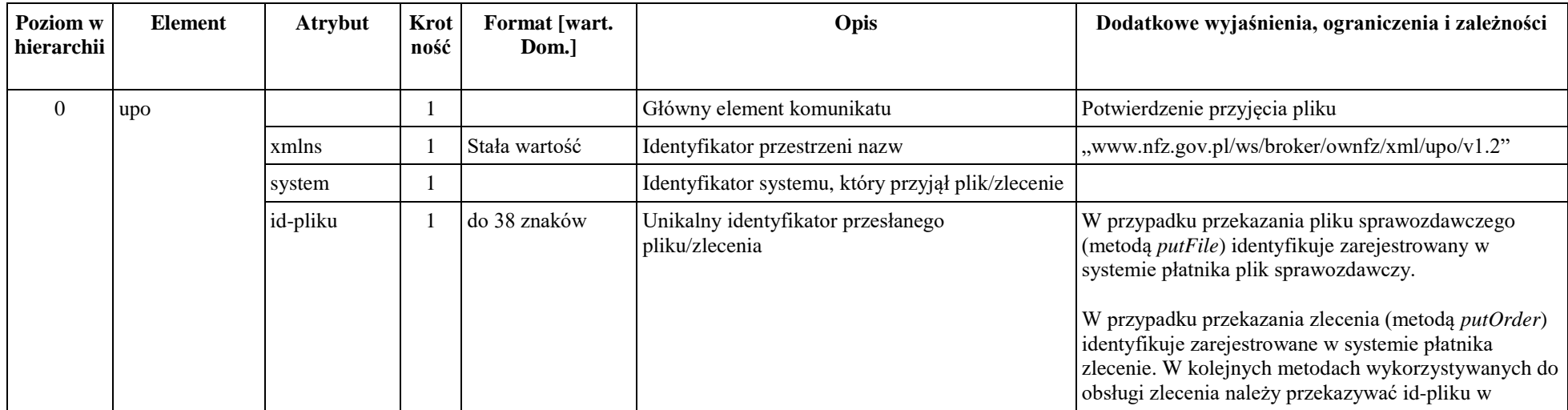

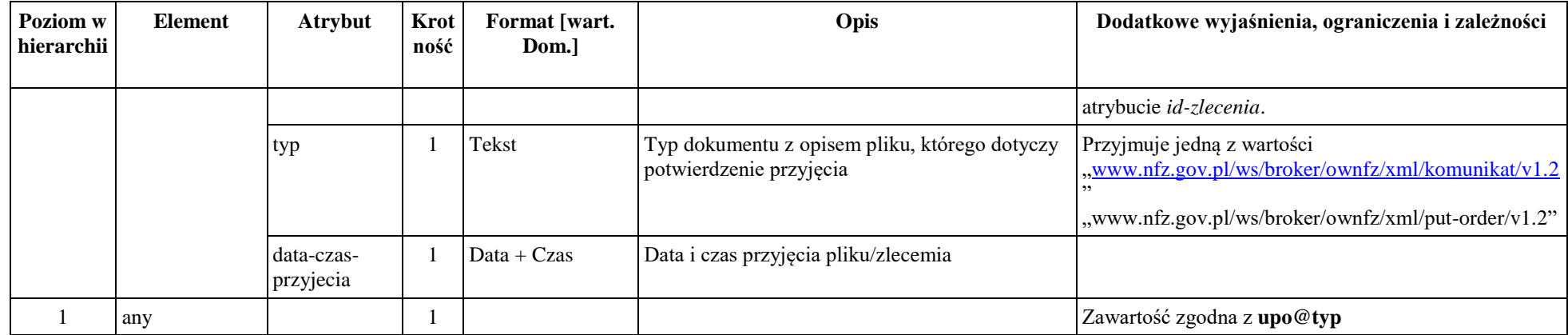

### *Komunikat: file*

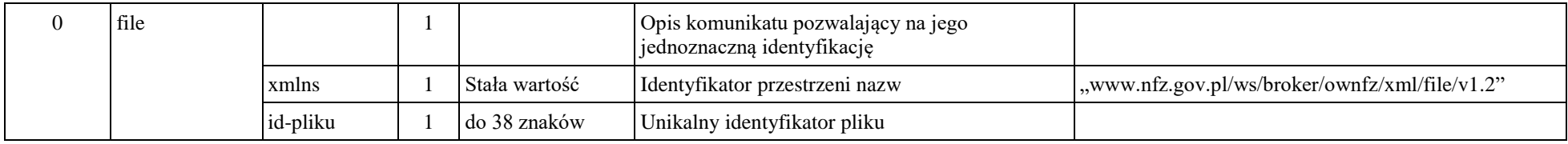

# *Komunikat get-file*

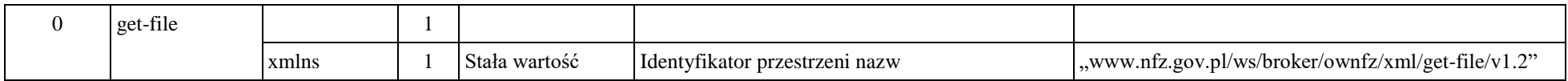

<span id="page-29-1"></span><span id="page-29-0"></span>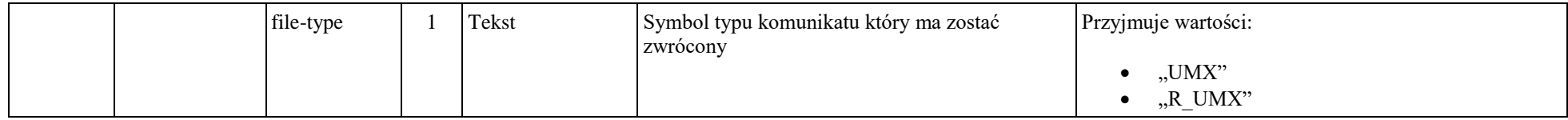

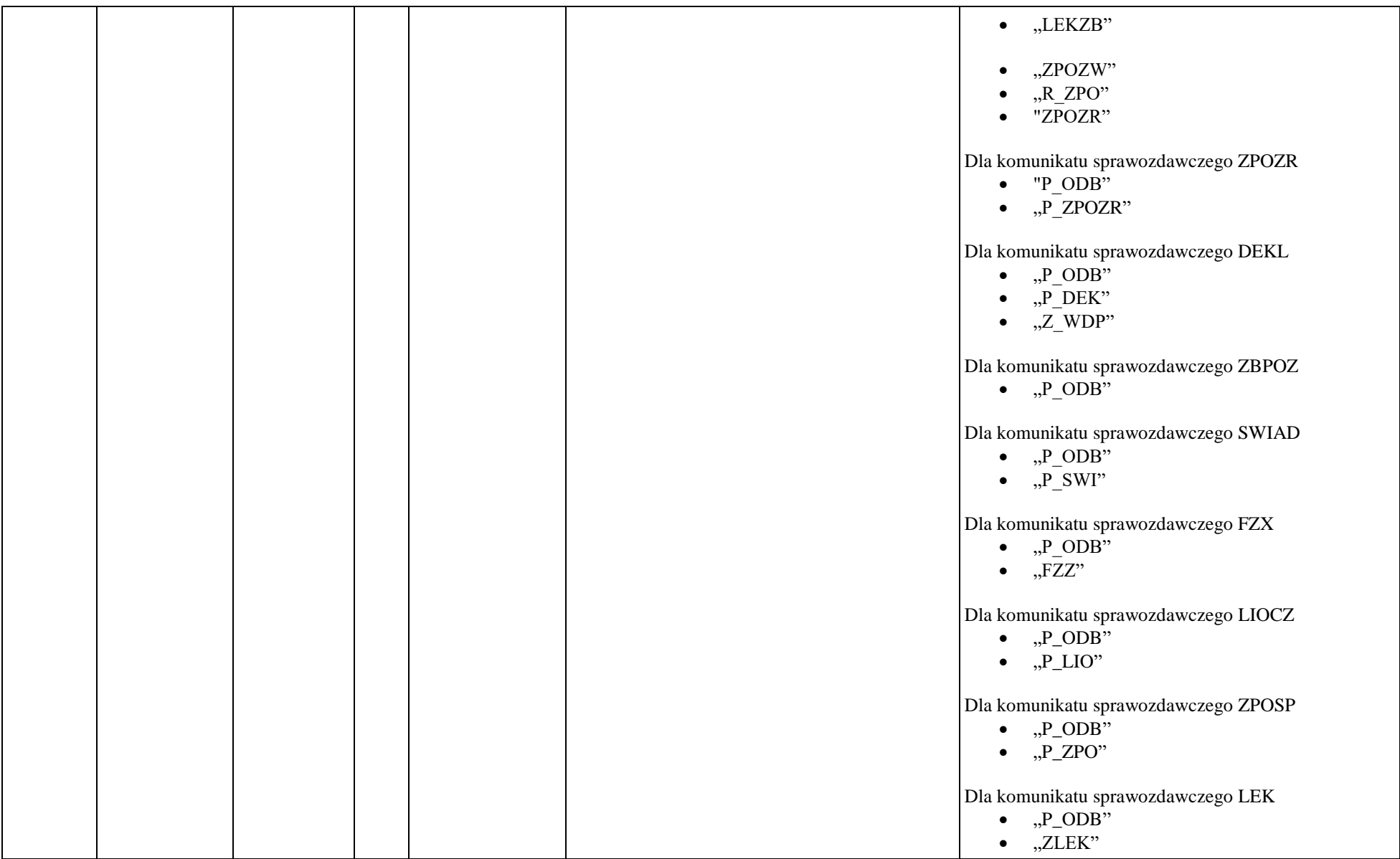

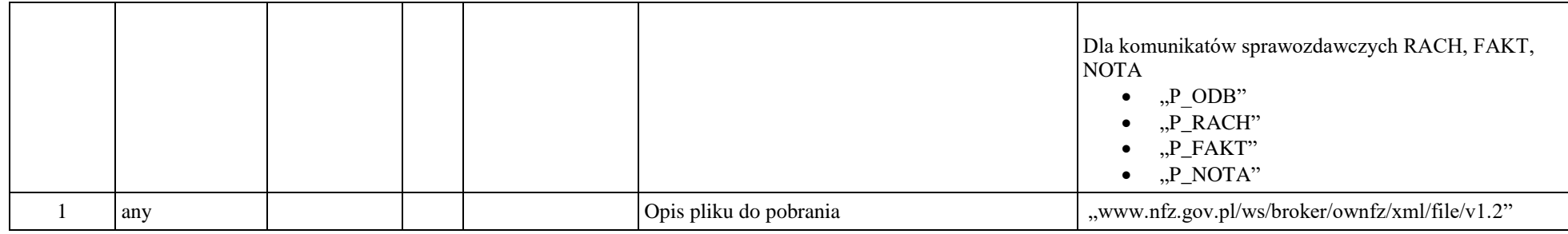

### *Komunikat file-status*

<span id="page-31-0"></span>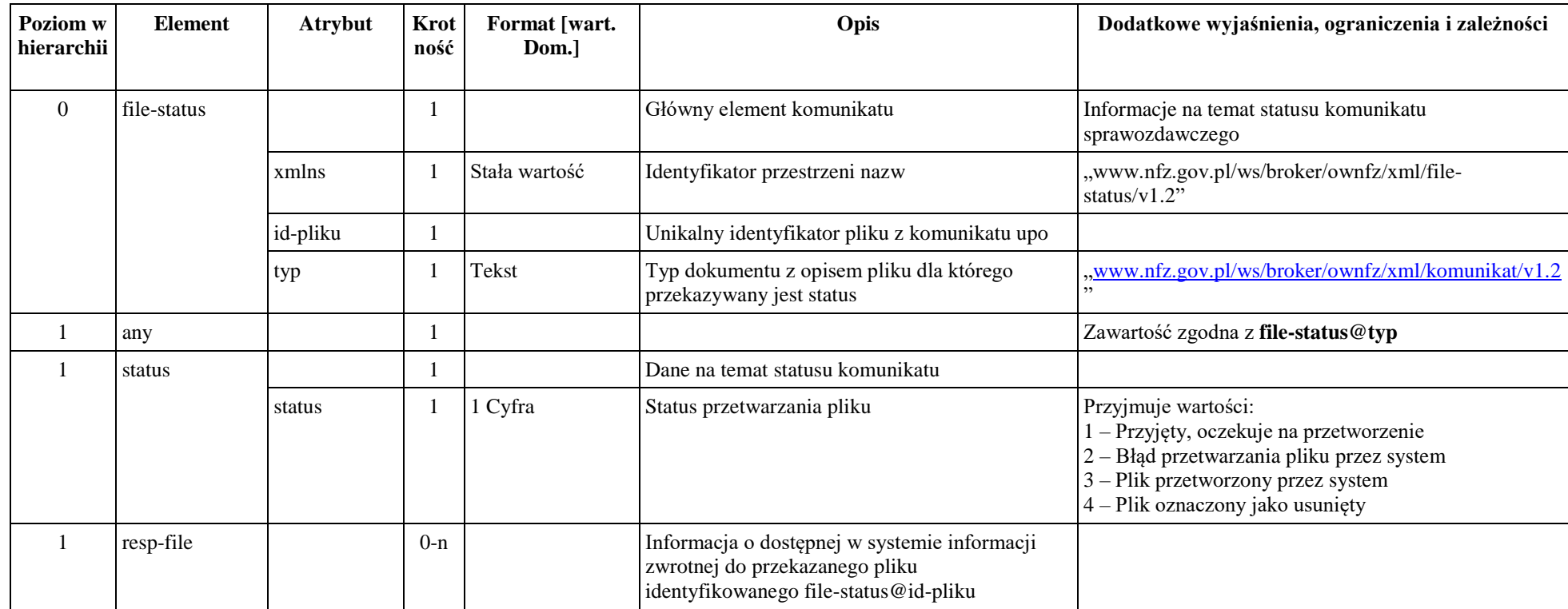

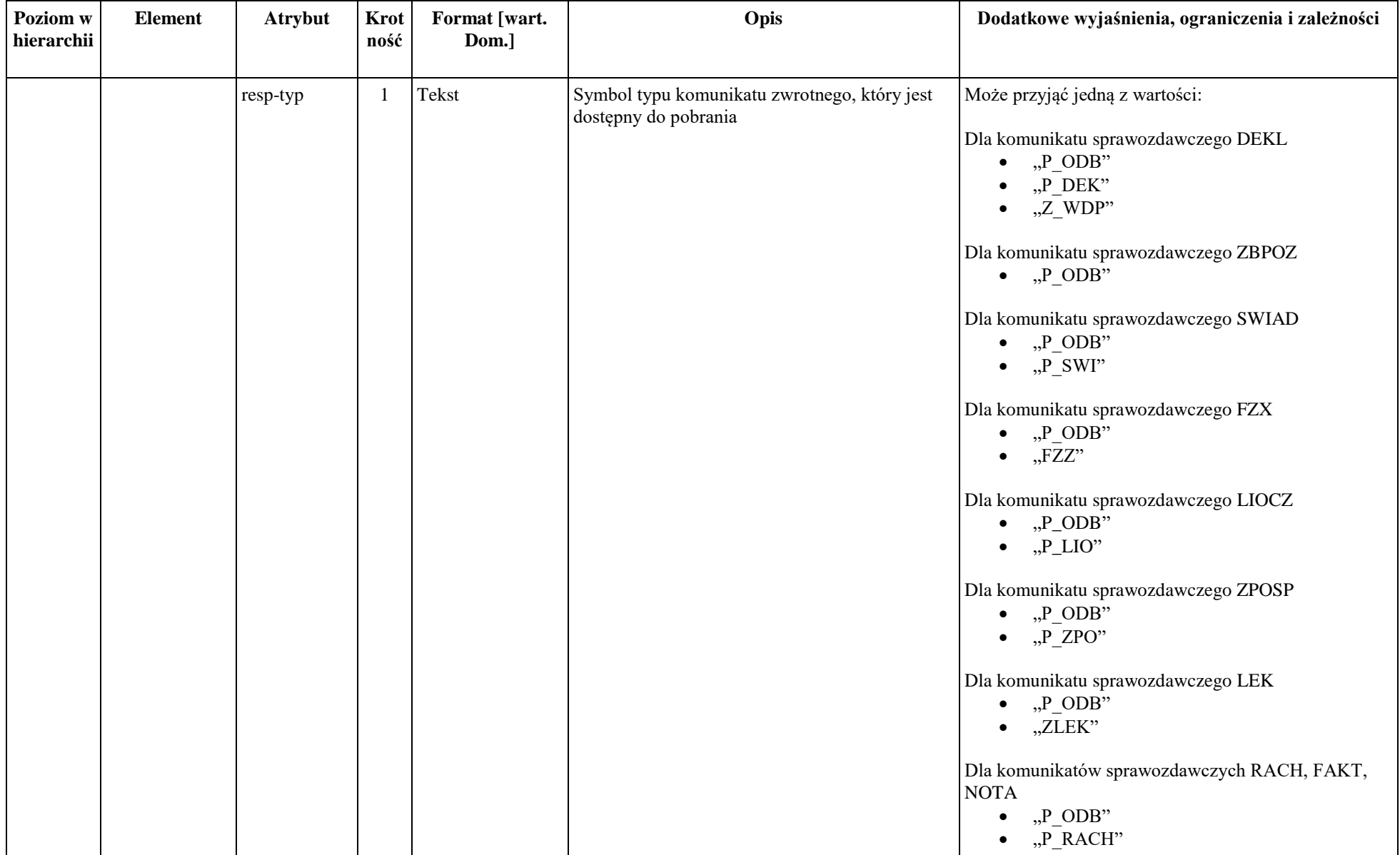

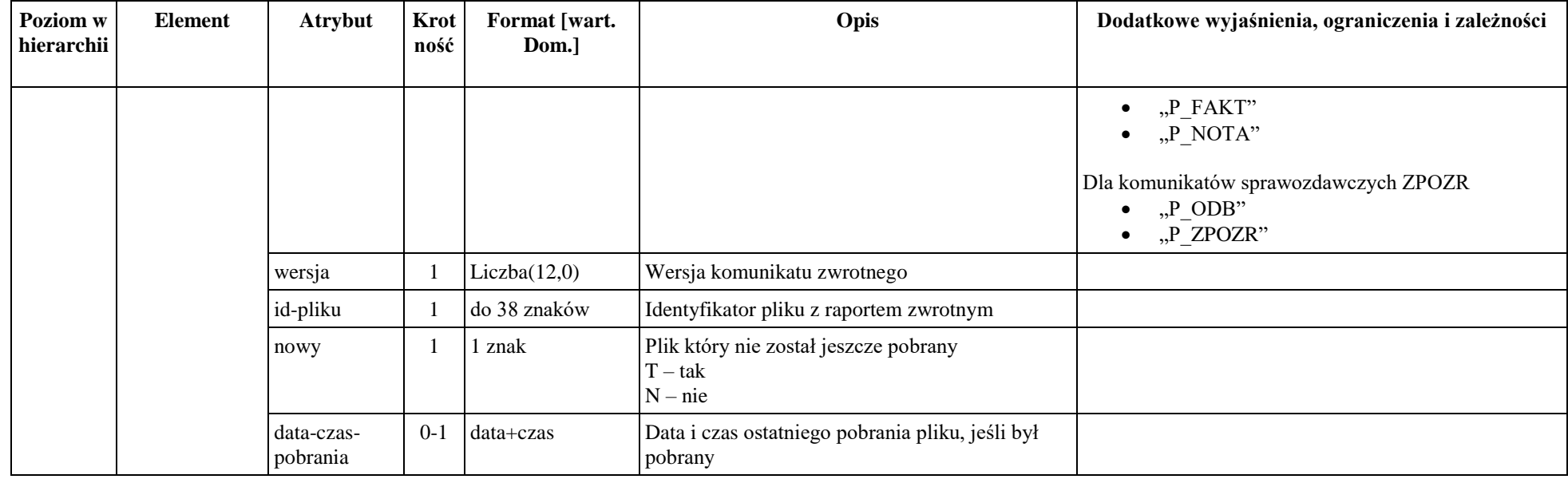

# *Komunikat put-order*

<span id="page-33-0"></span>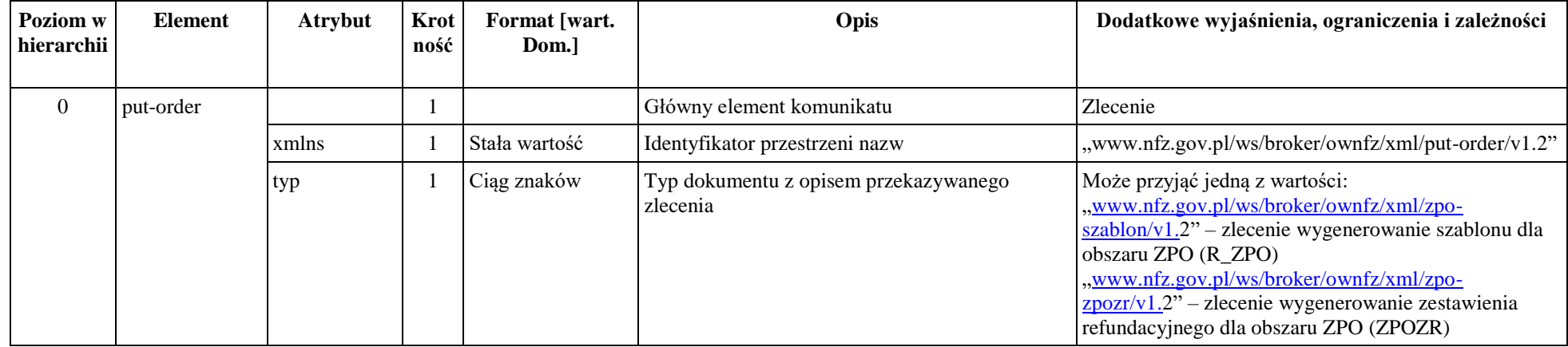

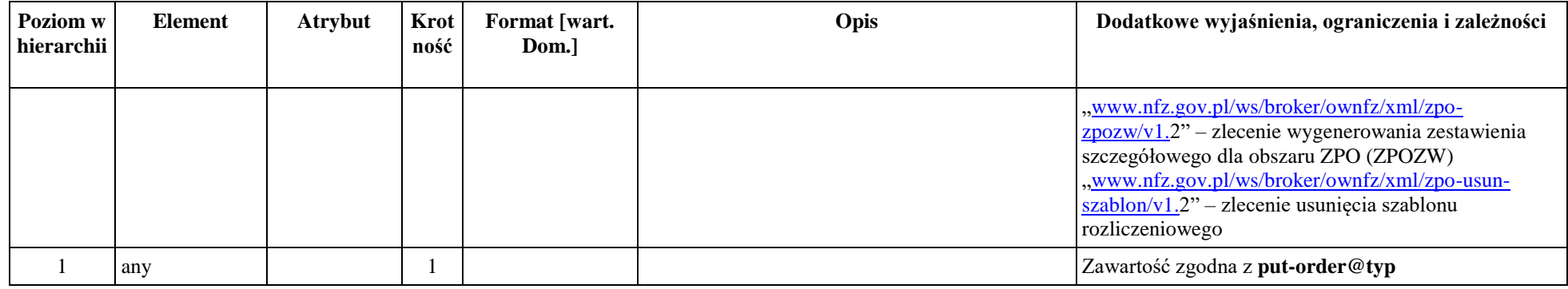

### *Komunikat: order*

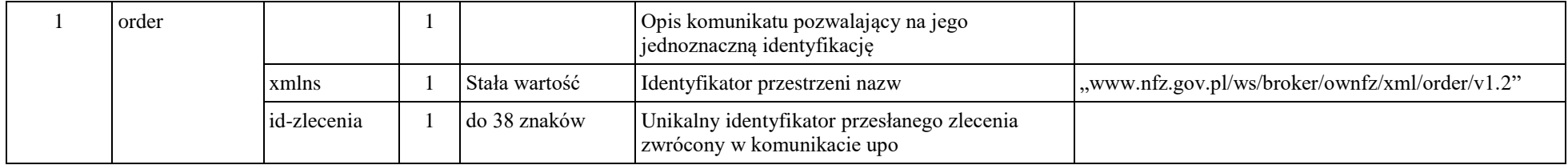

### *Komunikat order-status*

<span id="page-34-1"></span><span id="page-34-0"></span>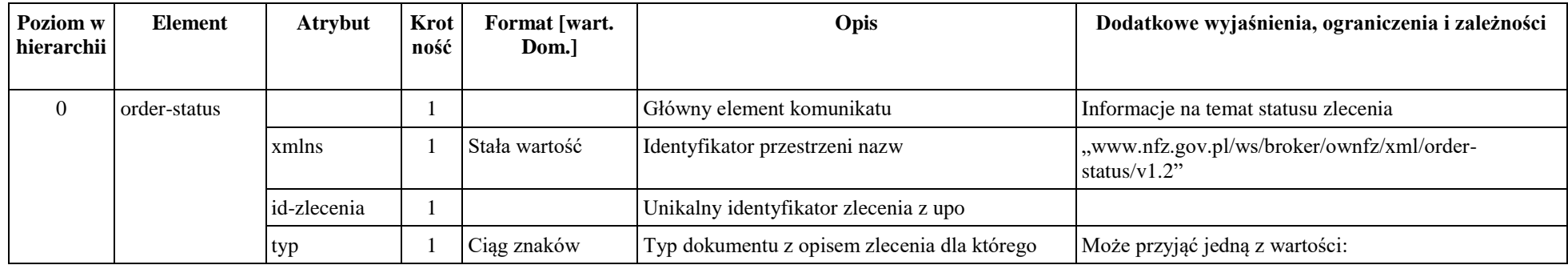

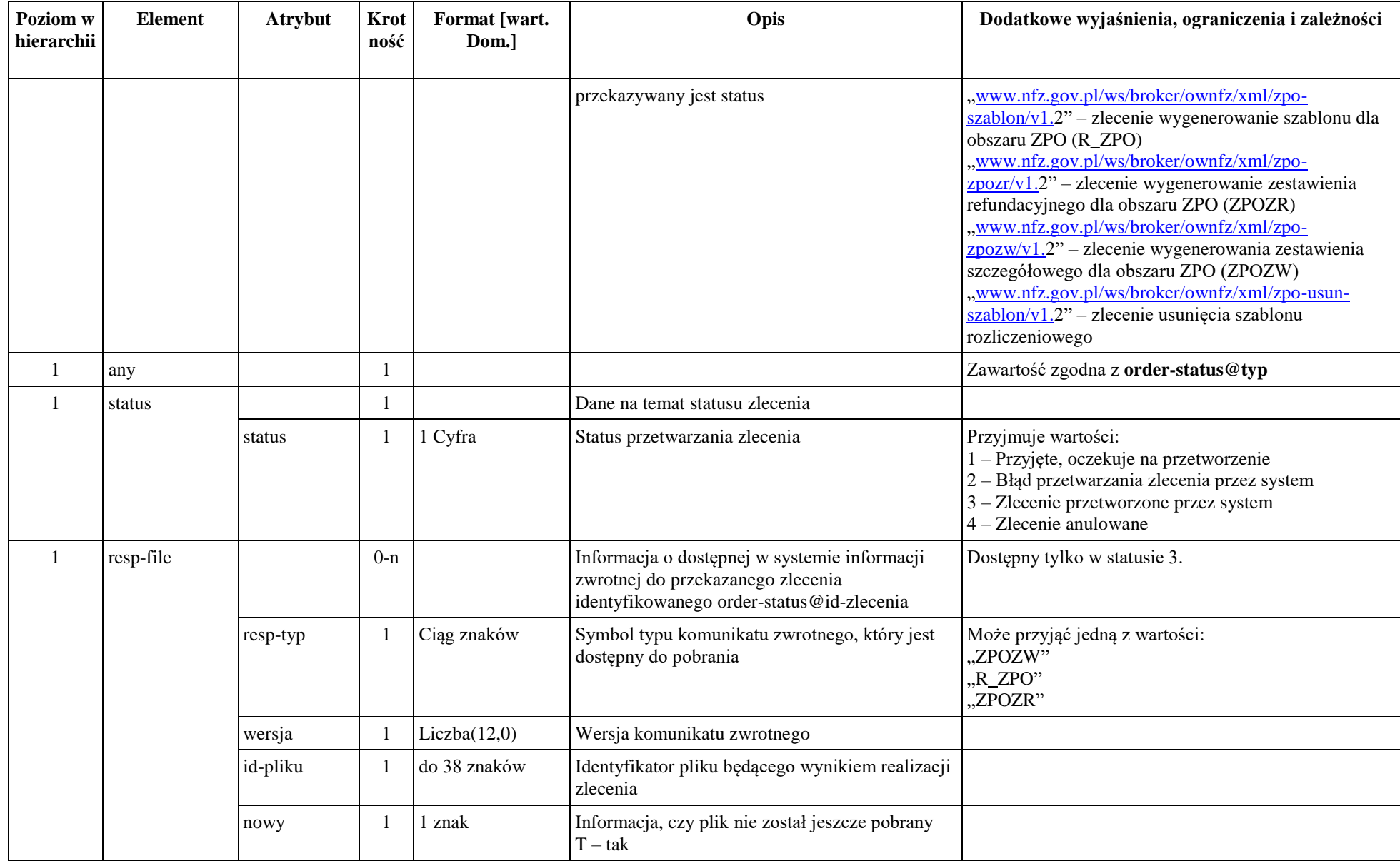

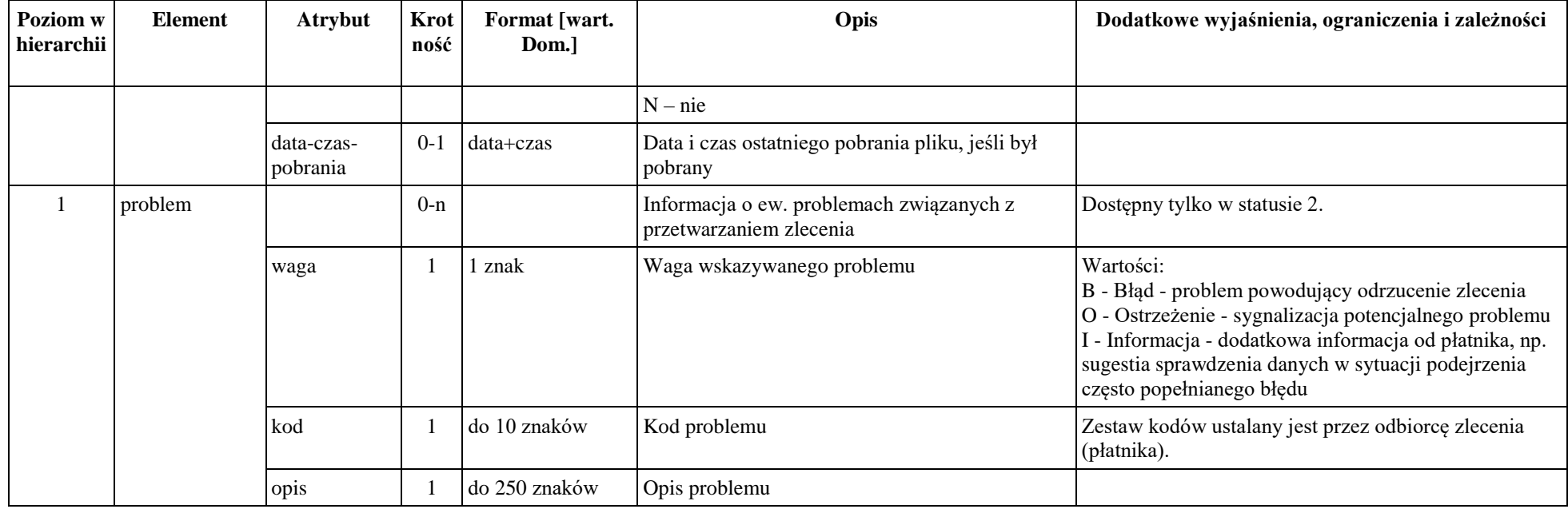

# *Komunikat: zpo-zpozw*

<span id="page-36-0"></span>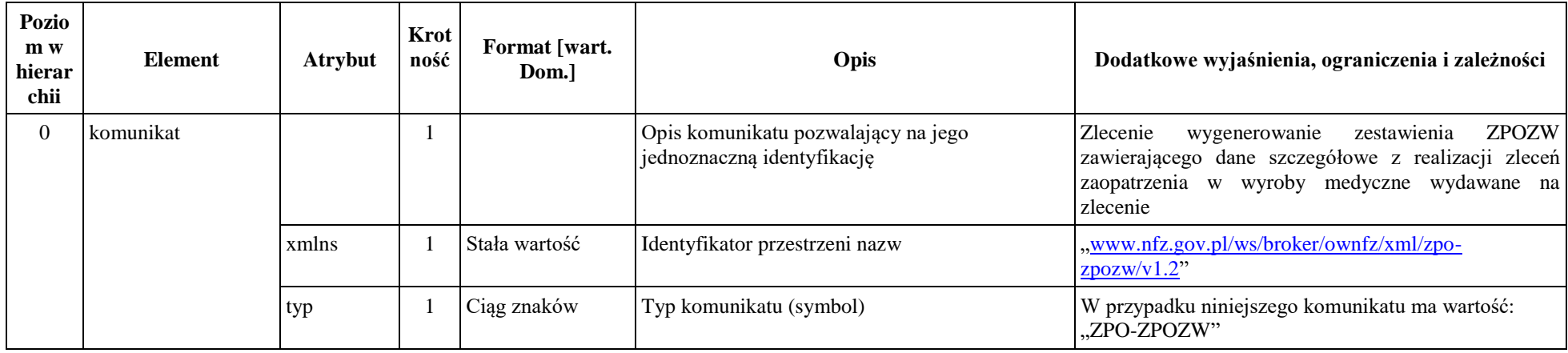

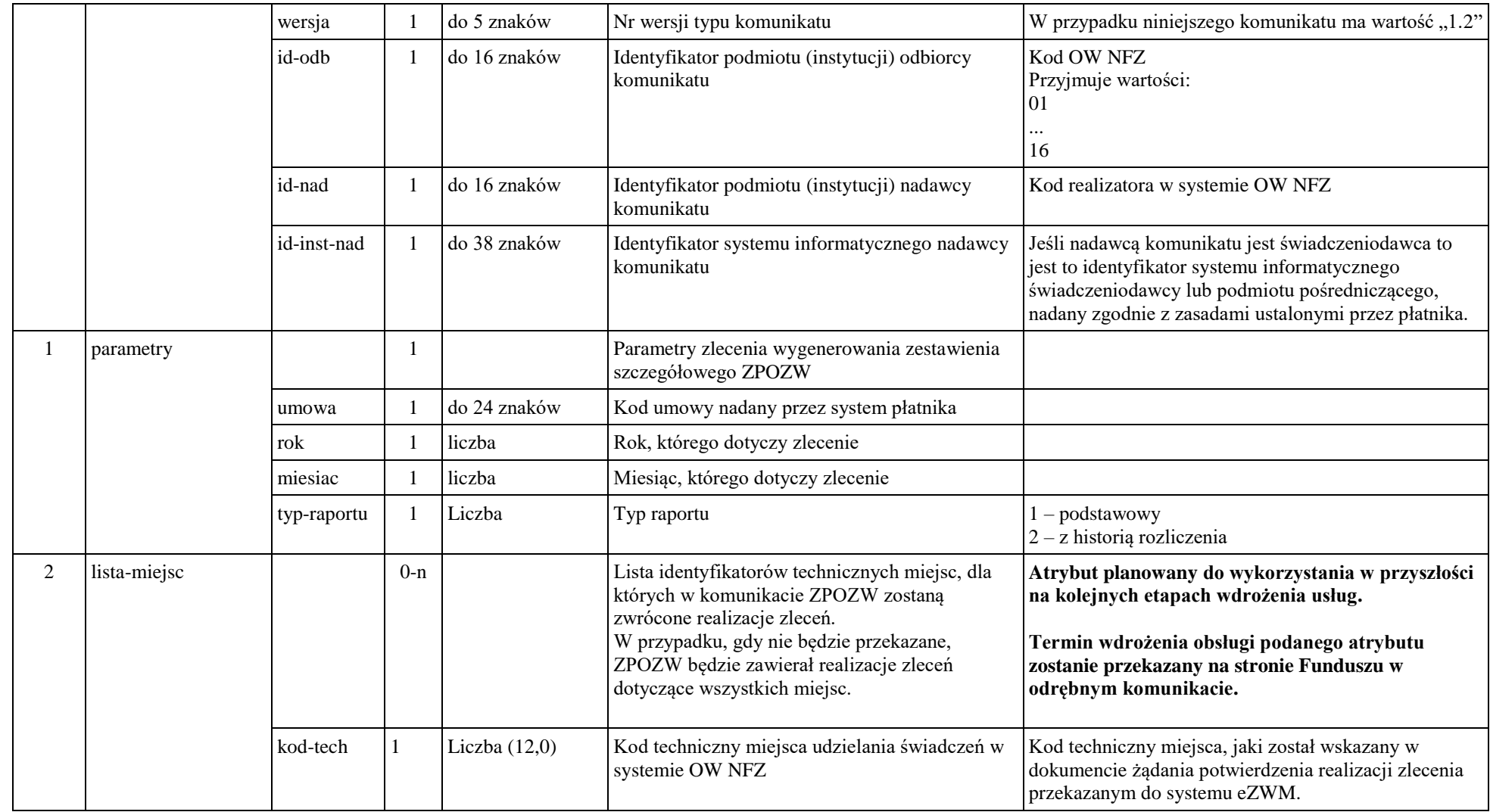

# *Komunikat: zpo-szablon*

<span id="page-38-0"></span>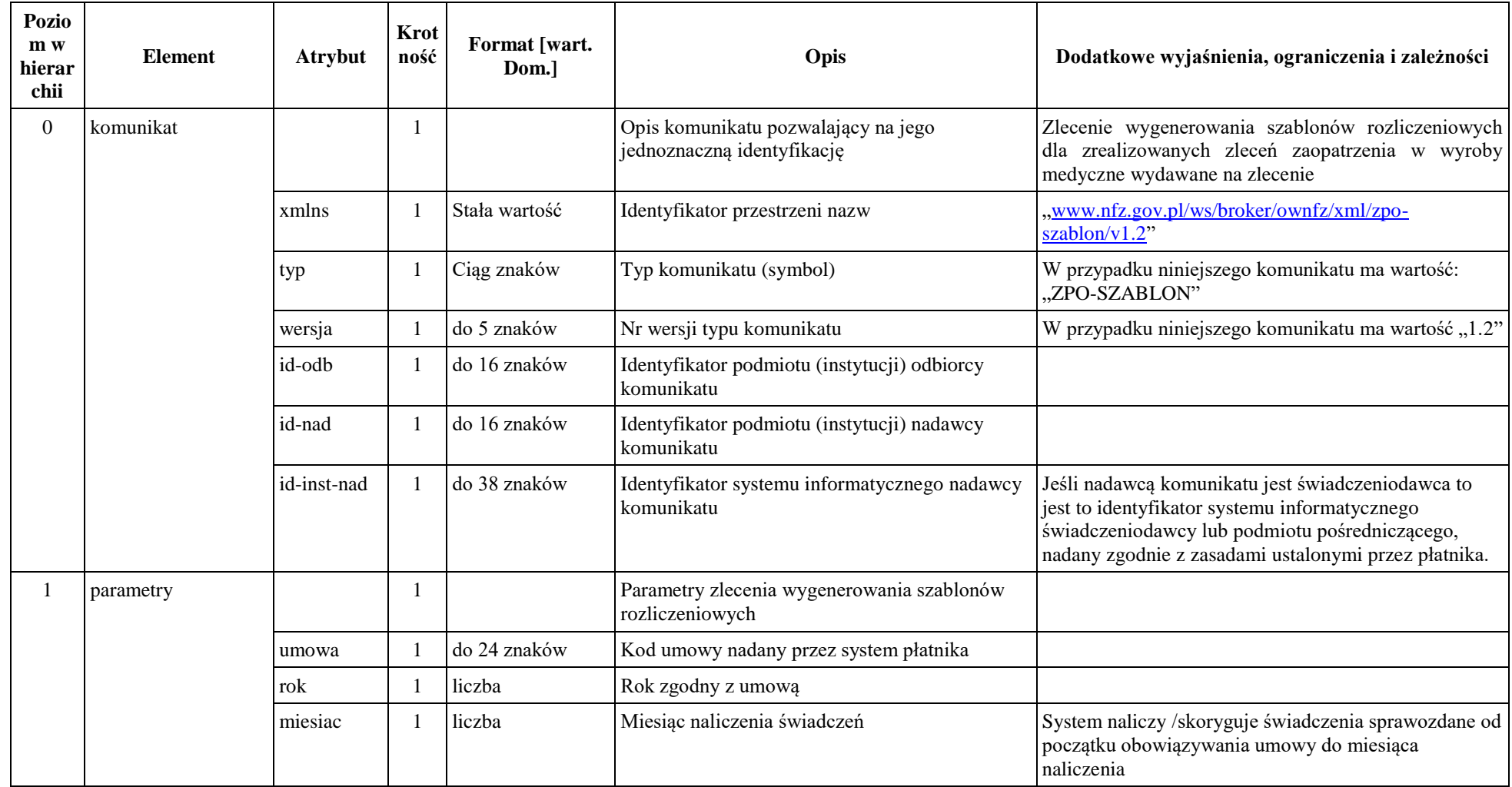

# *Komunikat: zpo-zpozr*

<span id="page-39-0"></span>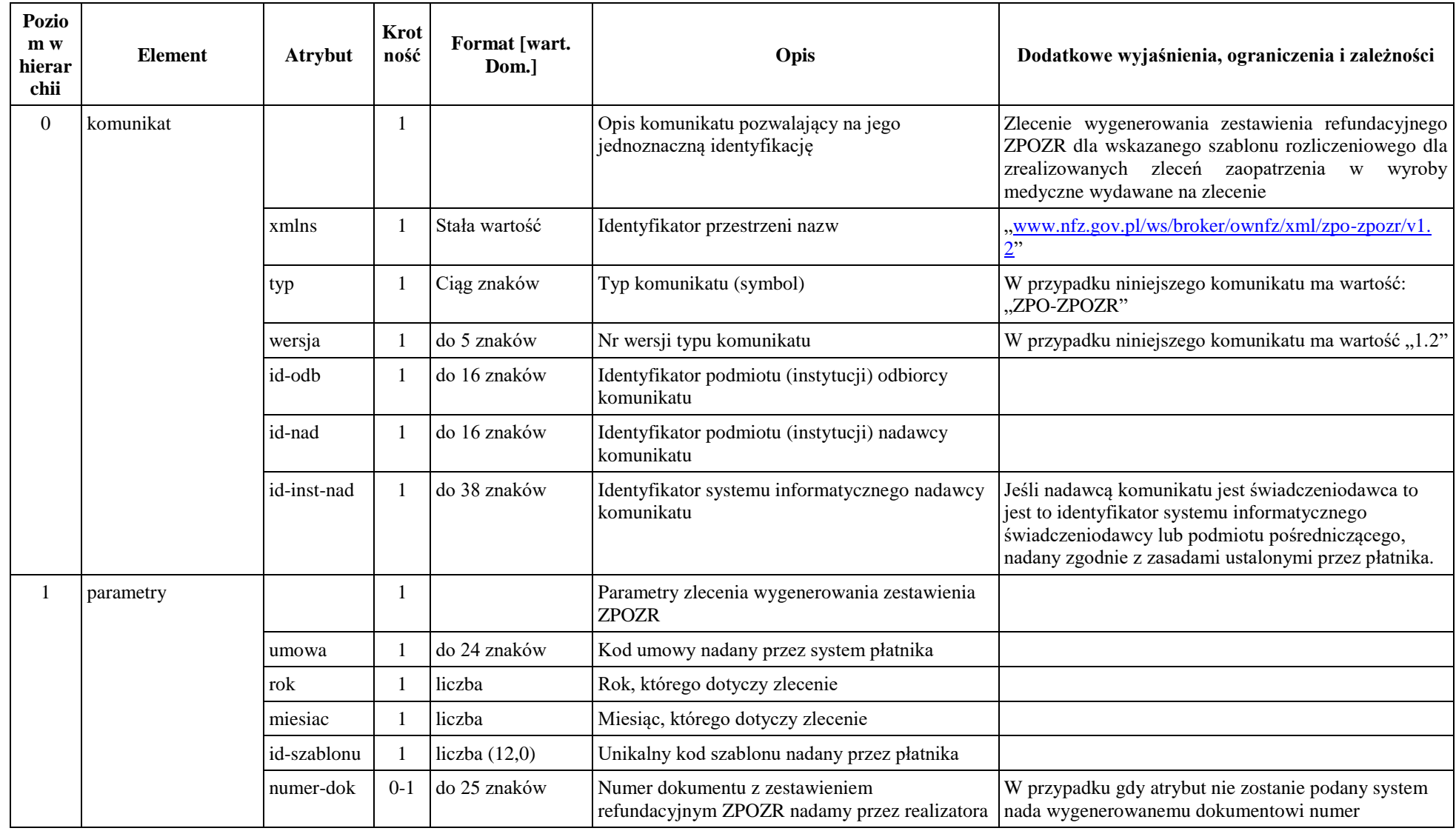

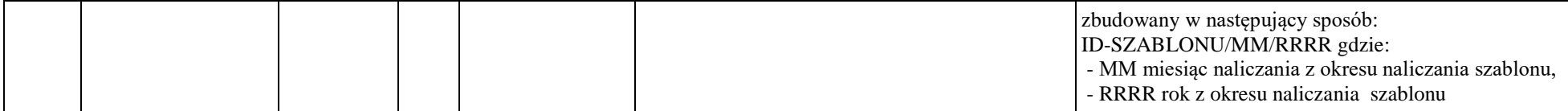

# *Komunikat: zpo-usun-szablon*

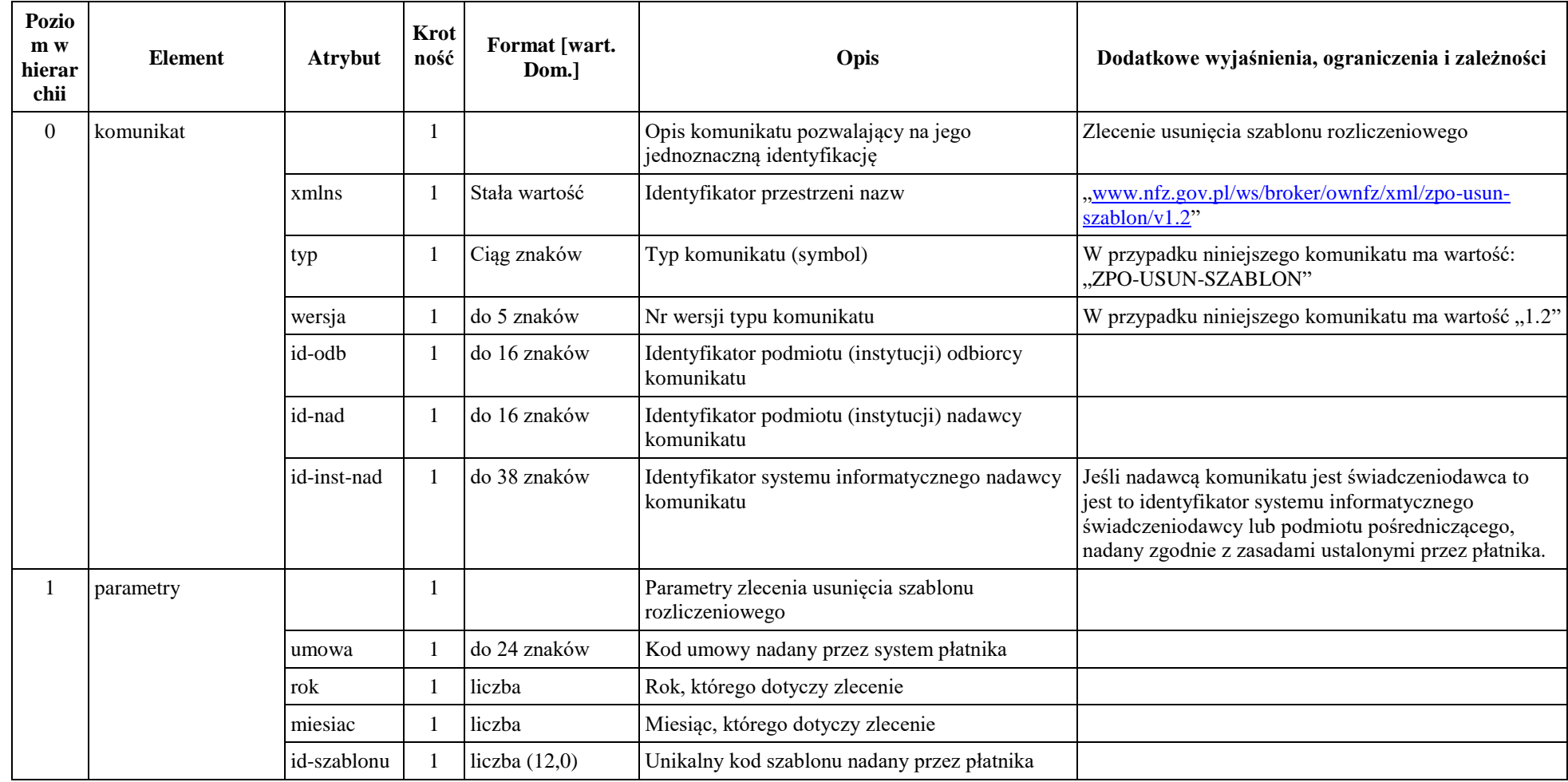

### *Komunikat tablefield*

<span id="page-42-0"></span>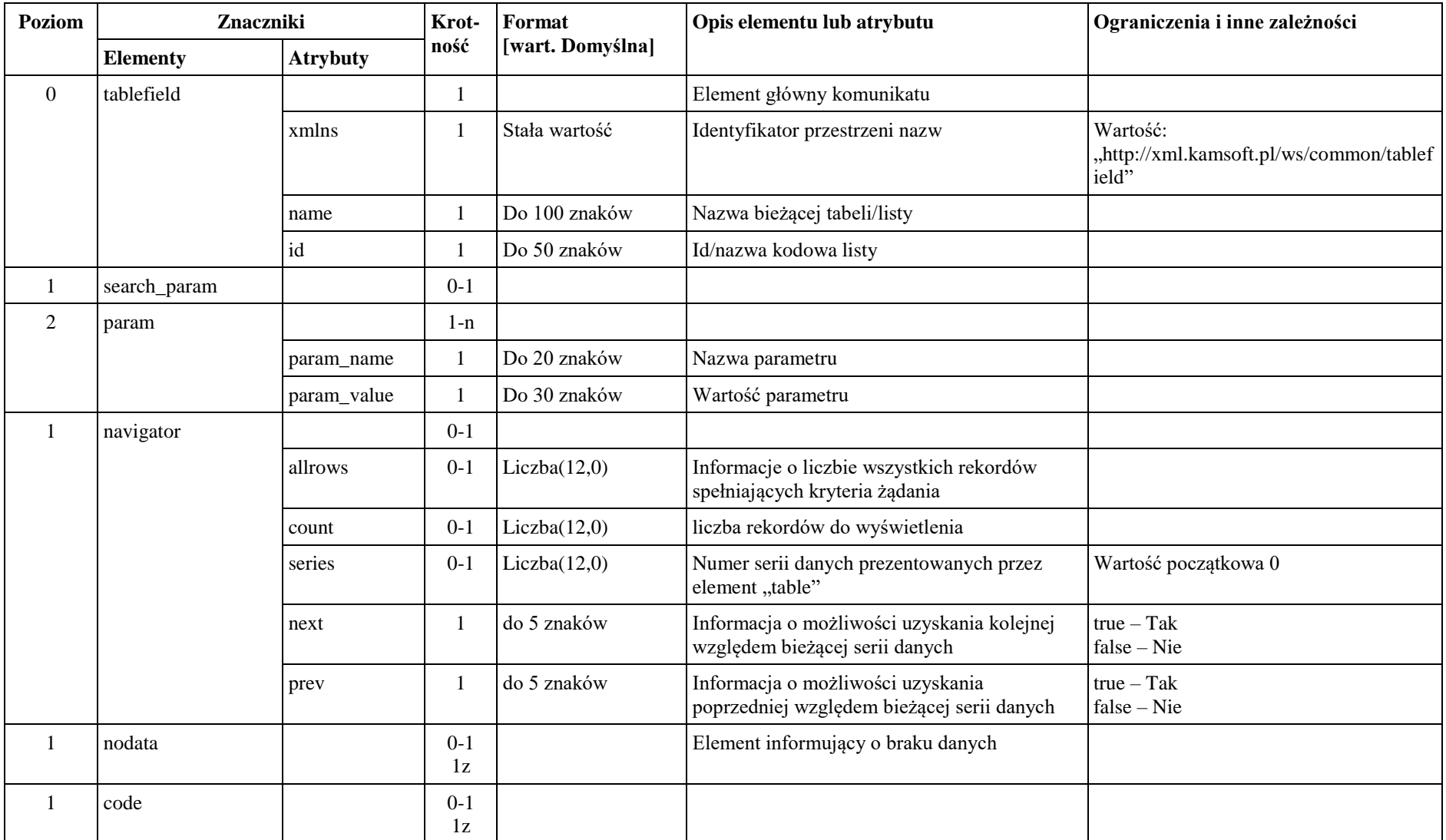

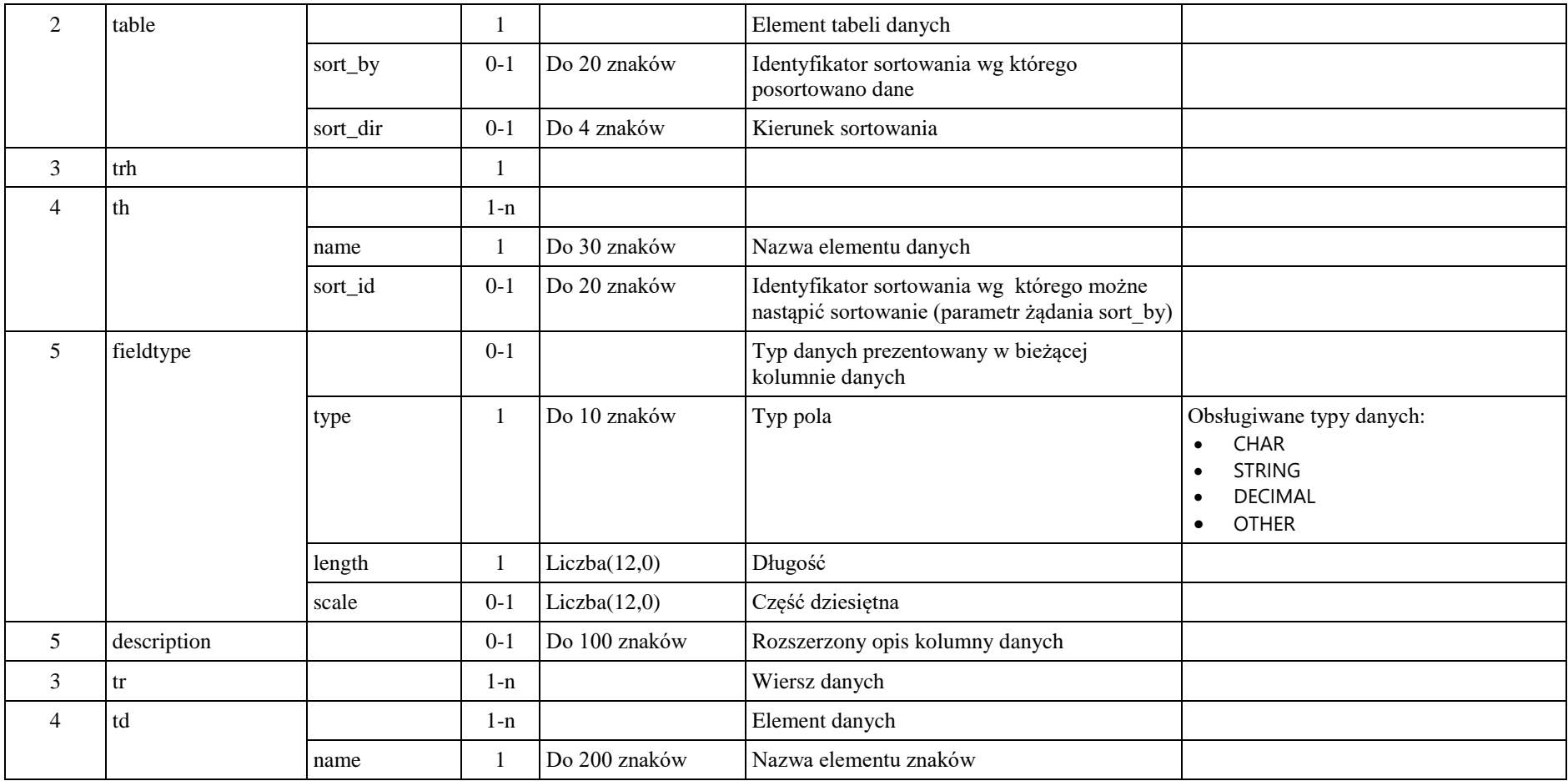

# <span id="page-44-0"></span>**Komunikaty błędów**

Kody błędów zwracane w sekcji <messages> wyjątku w formacie: [*Kod*] – *Komunikat*

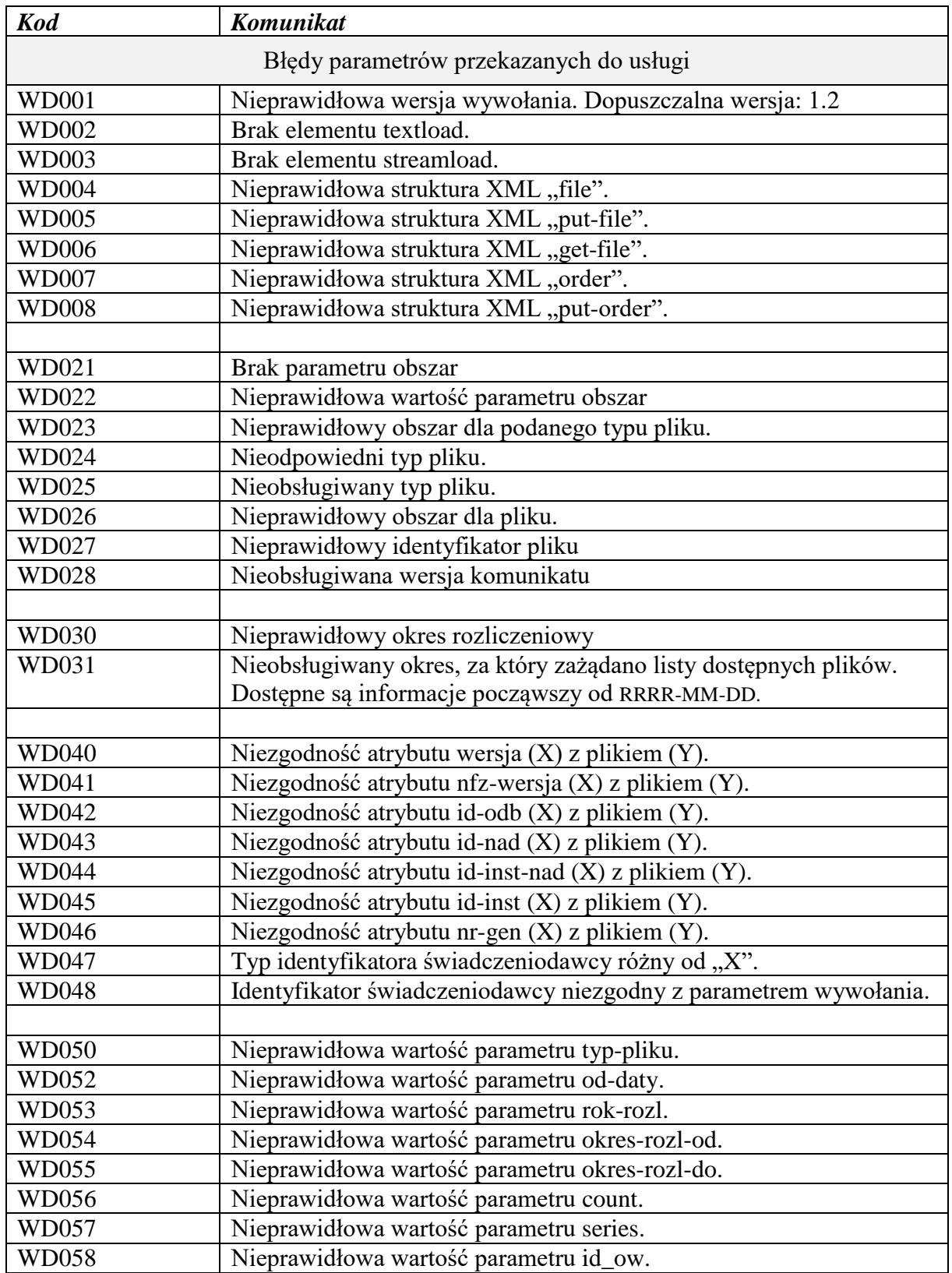

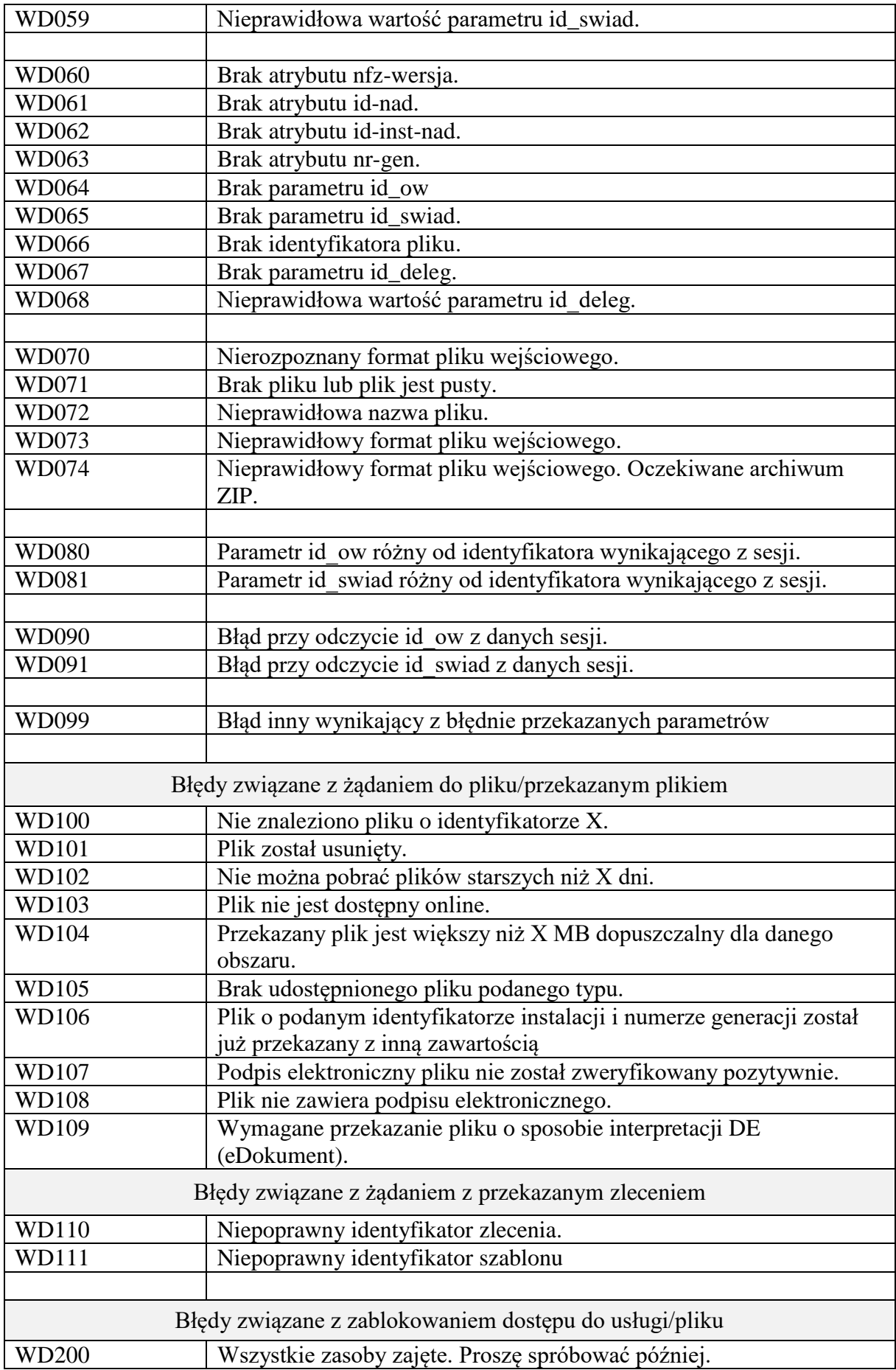

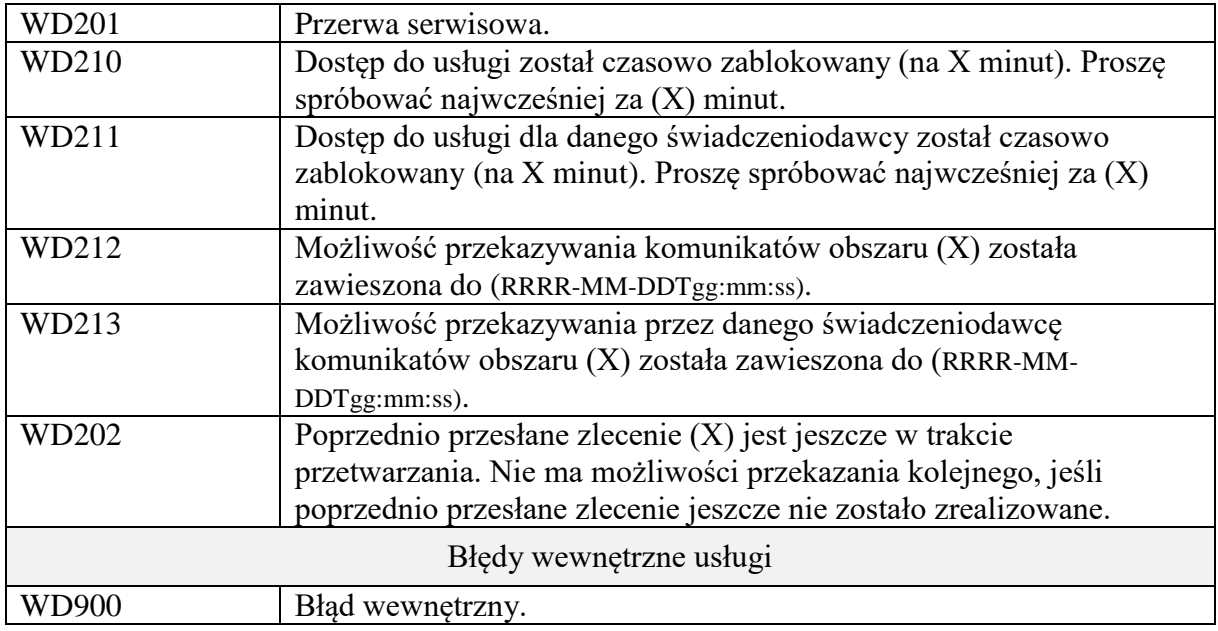